**Eighth Edition** 

# JAVÄ PROGRAMMING Joyce Farrell

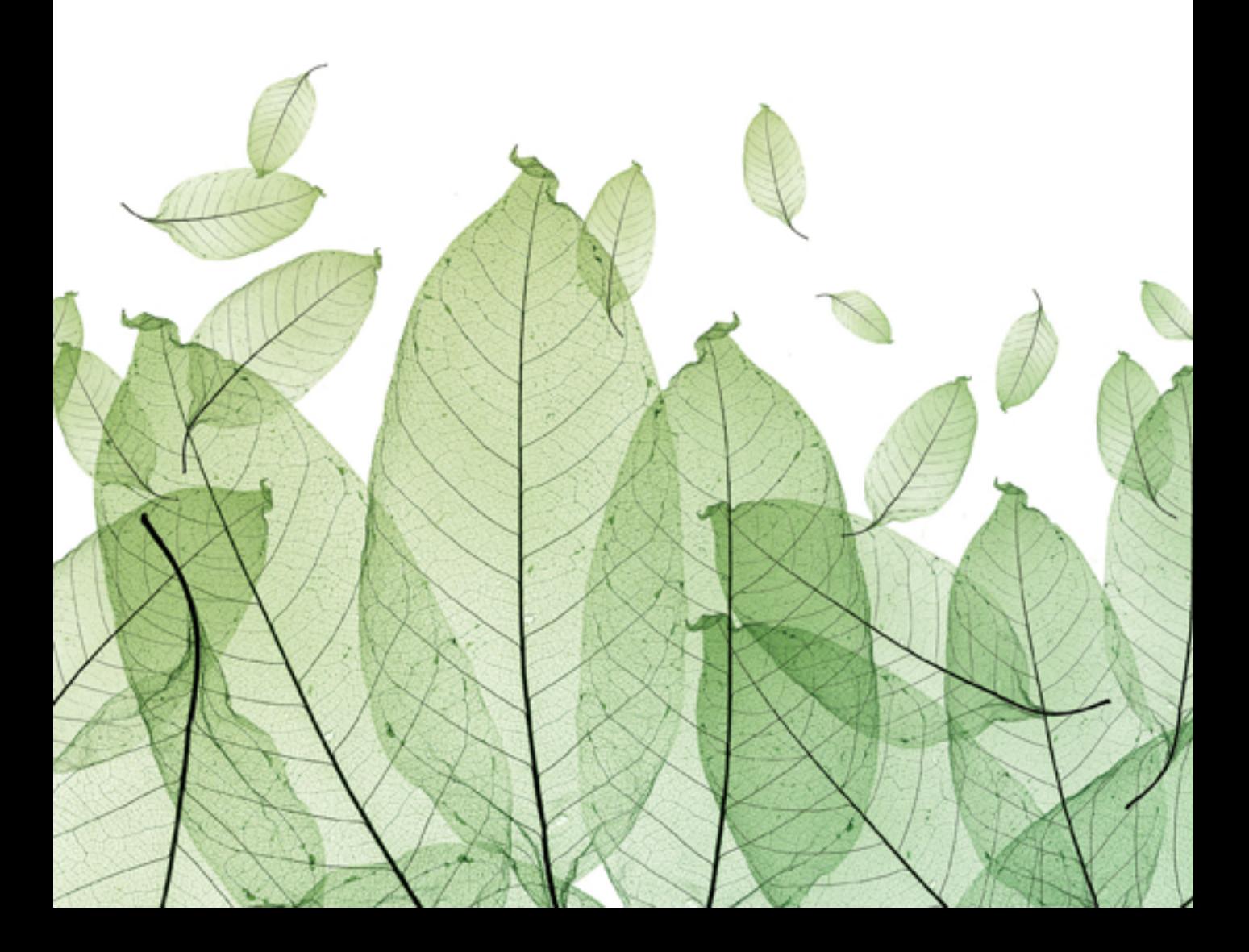

#### JAVA T M PROGRAMMING

**EIGHTH EDITION**

# JAVA<sup>TM</sup> PROGRAMMING

# JOYCE FARRELL

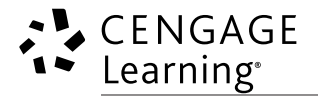

Australia • Brazil • Japan • Korea • Mexico • Singapore • Spain • United Kingdom • United States

This is an electronic version of the print textbook. Due to electronic rights restrictions, some third party content may be suppressed. Editorial review has deemed that any suppressed content does not materially affect the overall learning experience. The publisher reserves the right to remove content from this title at any time if subsequent rights restrictions require it. For valuable information on pricing, previous editions, changes to current editions, and alternate formats, please visit www.cengage.com/highered to search by ISBN#, author, title, or keyword for materials in your areas of interest.

Important Notice: Media content referenced within the product description or the product text may not be available in the eBook version.

# CENGAGE Learning<sup>®</sup>

*Java Programming,* **Eighth Edition** Joyce Farrell

**Product Director:** Kathleen McMahon

**Senior Content Developer:** Alyssa Pratt

**Development Editor:** Dan Seiter

**Marketing Manager:** Eric LaScola

**Manufacturing Planner:** Julio Esperas

**Art Director:** Jack Pendleton

#### **Production Management, Copyediting, Composition, Proofreading, and Indexing:**

Integra Software Services Pvt. Ltd.

**Cover Photo:** ©Maram/Shutterstock.com

#### © 2016, 2014, 2012 Cengage Learning

WCN: 02-200-203

ALL RIGHTS RESERVED. No part of this work covered by the copyright herein may be reproduced, transmitted, stored, or used in any form or by any means graphic, electronic, or mechanical, including but not limited to photocopying, recording, scanning, digitizing, taping, Web distribution, information networks, or information storage and retrieval systems, except as permitted under Section 107 or 108 of the 1976 United States Copyright Act, without the prior written permission of the publisher.

For product information and technology assistance, contact us at **Cengage Learning Customer & Sales Support, 1-800-354-9706**

For permission to use material from this text or product, submit all requests online at **www.cengage.com/permissions.** Further permissions questions can be emailed to **permissionrequest@cengage.com.**

Library of Congress Control Number: 2014956152

ISBN: 978-1-285-85691-9

**Cengage Learning** 20 Channel Center Street Boston, MA 02210 USA

Cengage Learning is a leading provider of customized learning solutions with office locations around the globe, including Singapore, the United Kingdom, Australia, Mexico, Brazil, and Japan. Locate your local office at **www.cengage.com/global**.

Cengage Learning products are represented in Canada by Nelson Education, Ltd.

All images © 2016 Cengage Learning<sup>®</sup>. All rights reserved.

To learn more about Cengage Learning Solutions, visit **www.cengage.com**.

Purchase any of our products at your local college store or at our preferred online store **www.cengagebrain.com**.

# Brief Contents

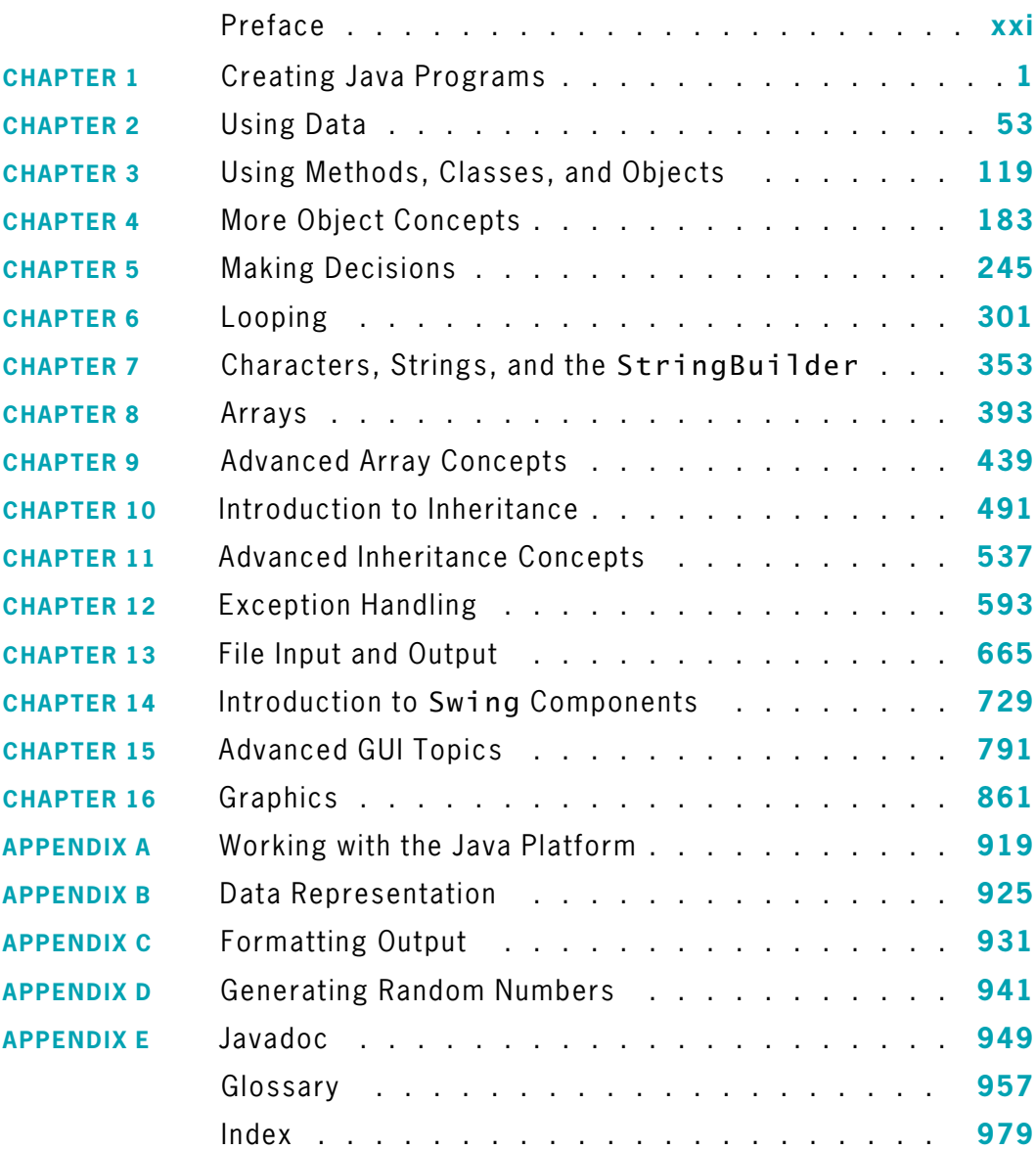

# Contents

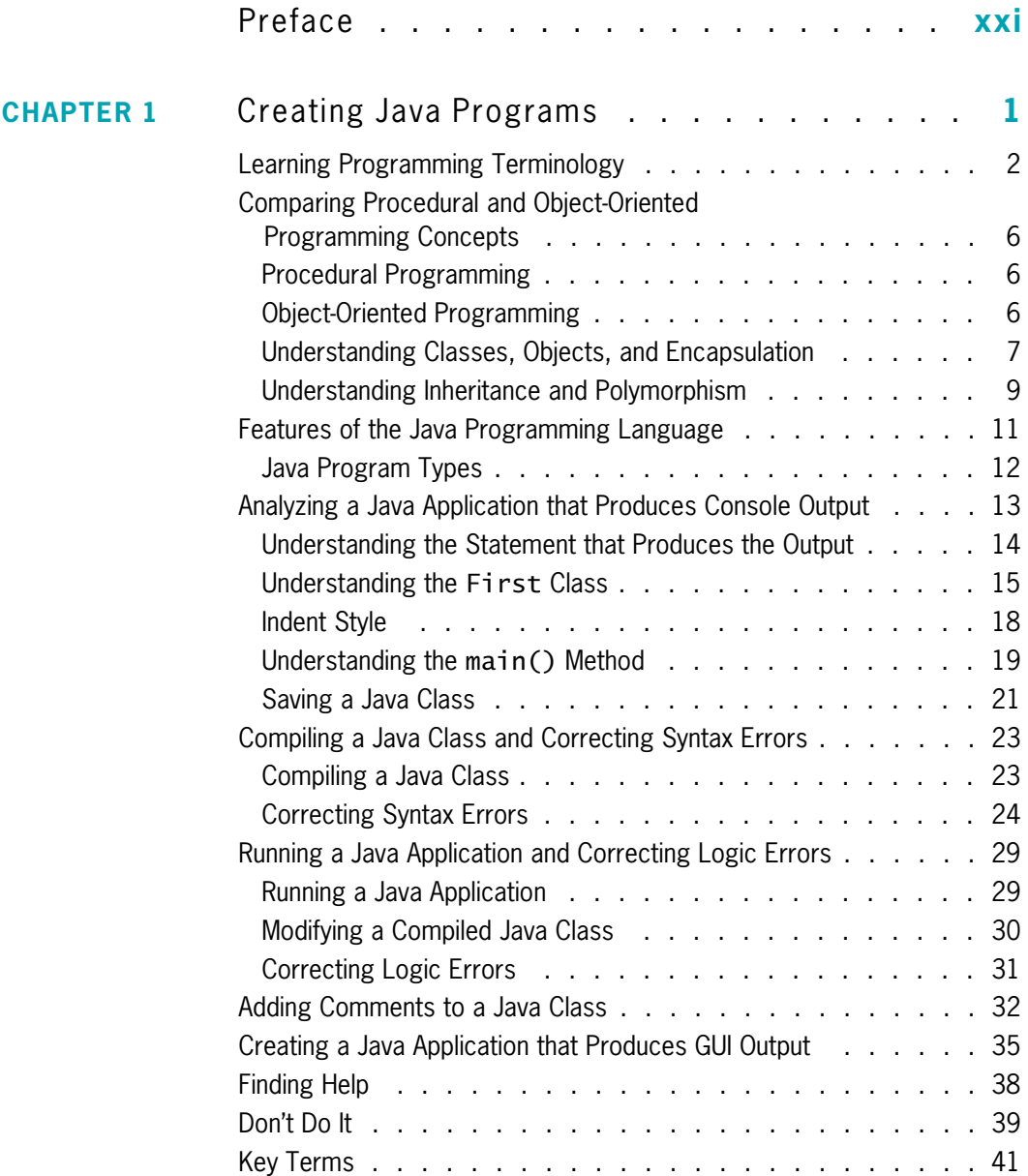

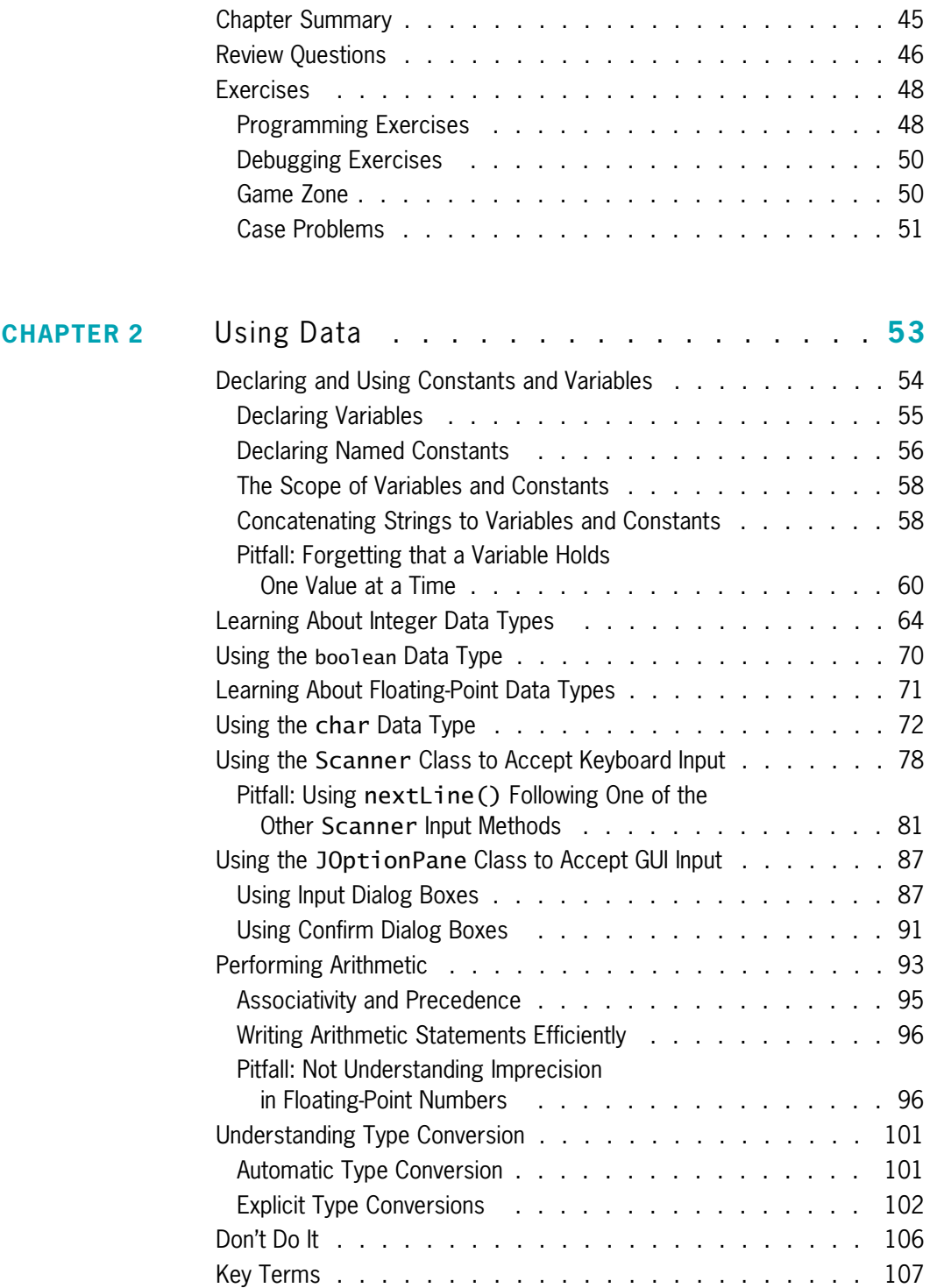

### **vii**

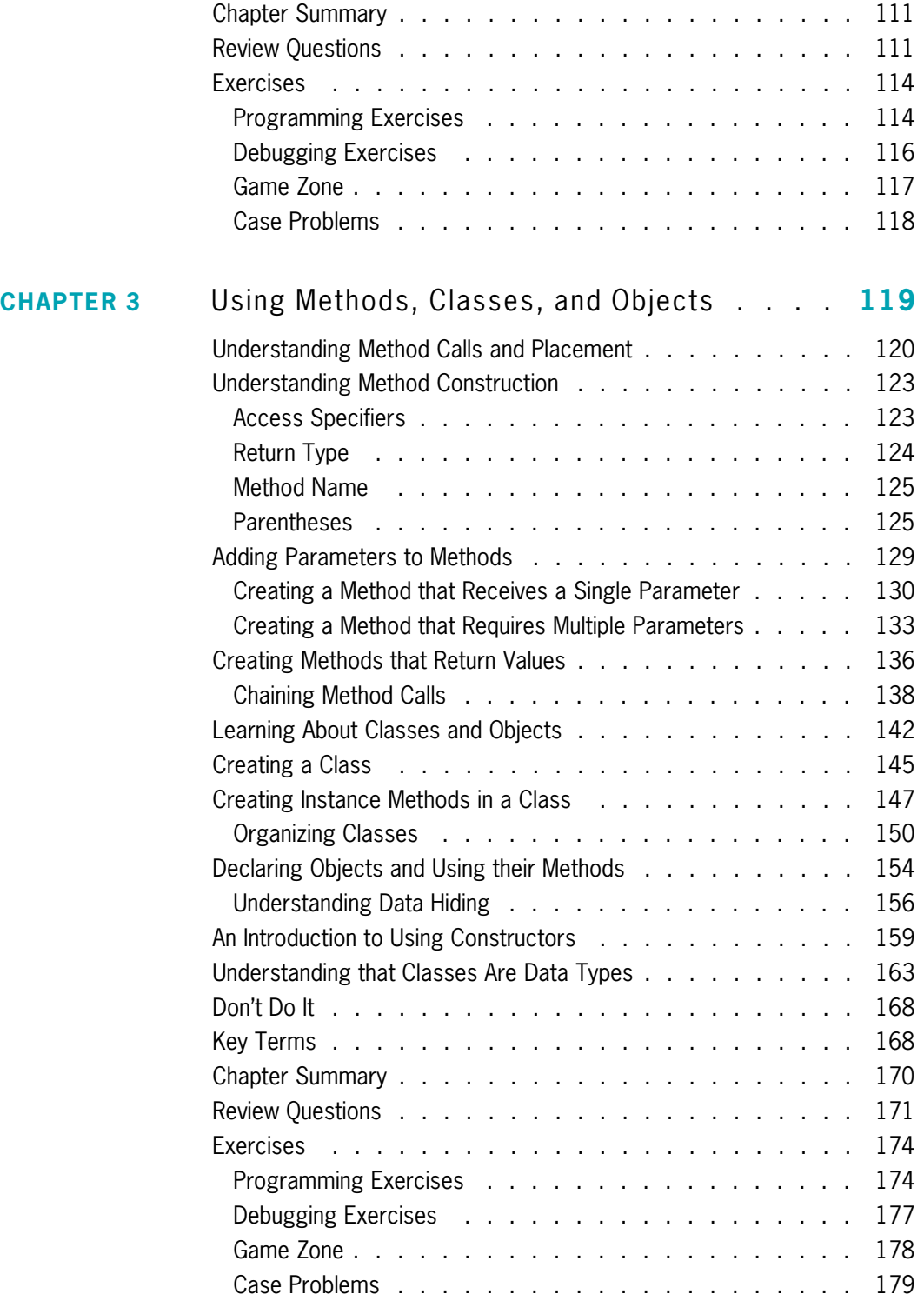

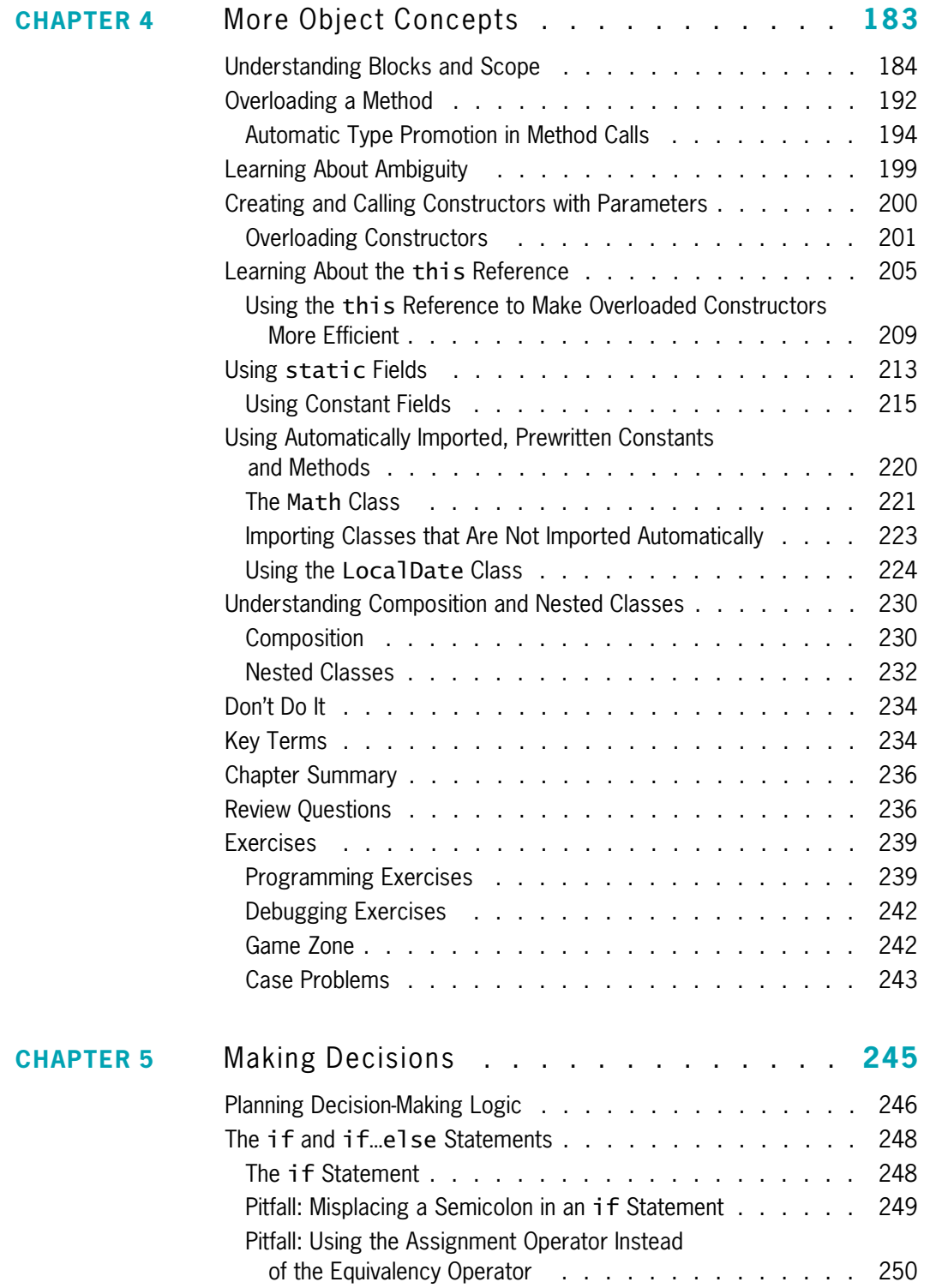

**ix**

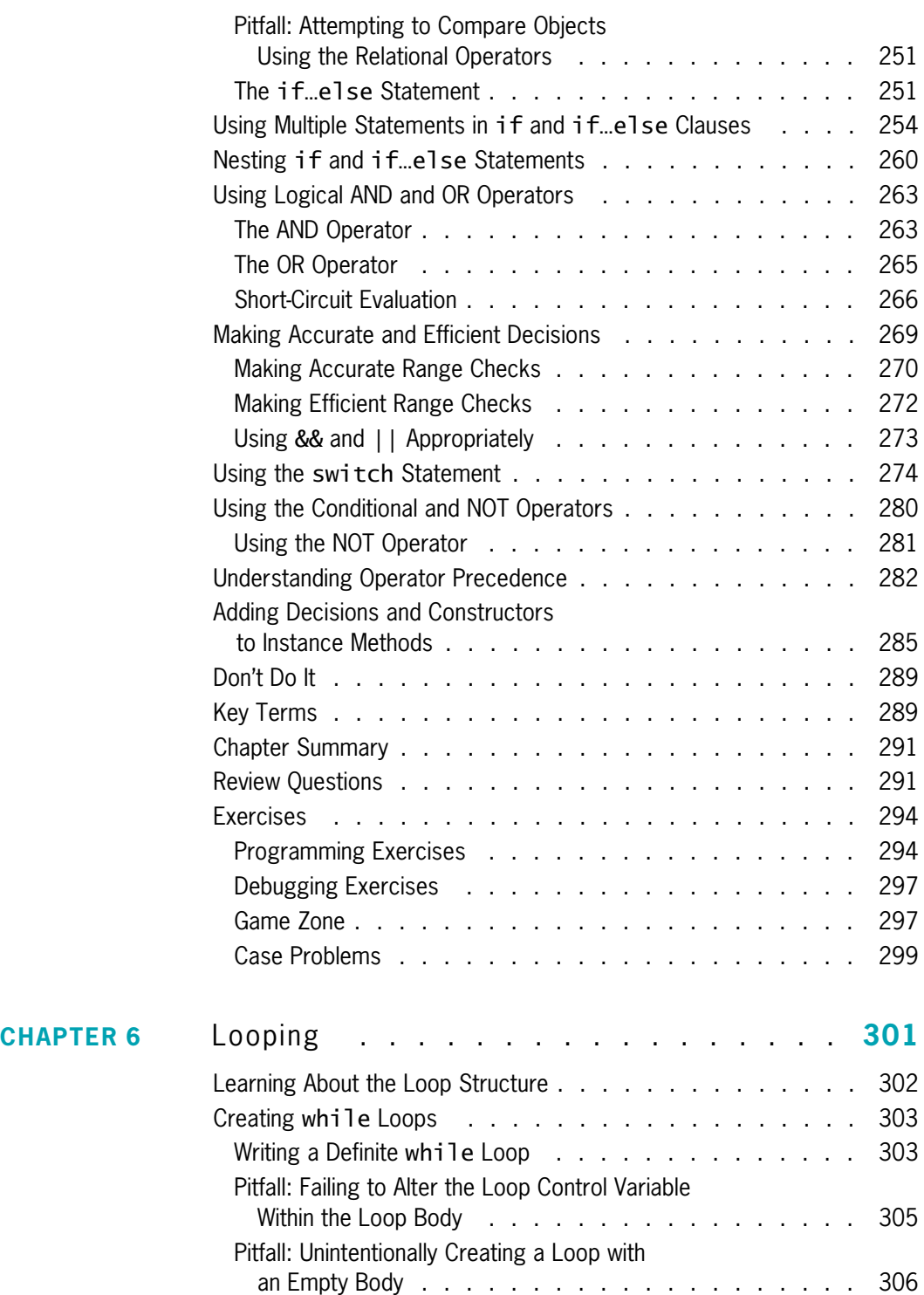

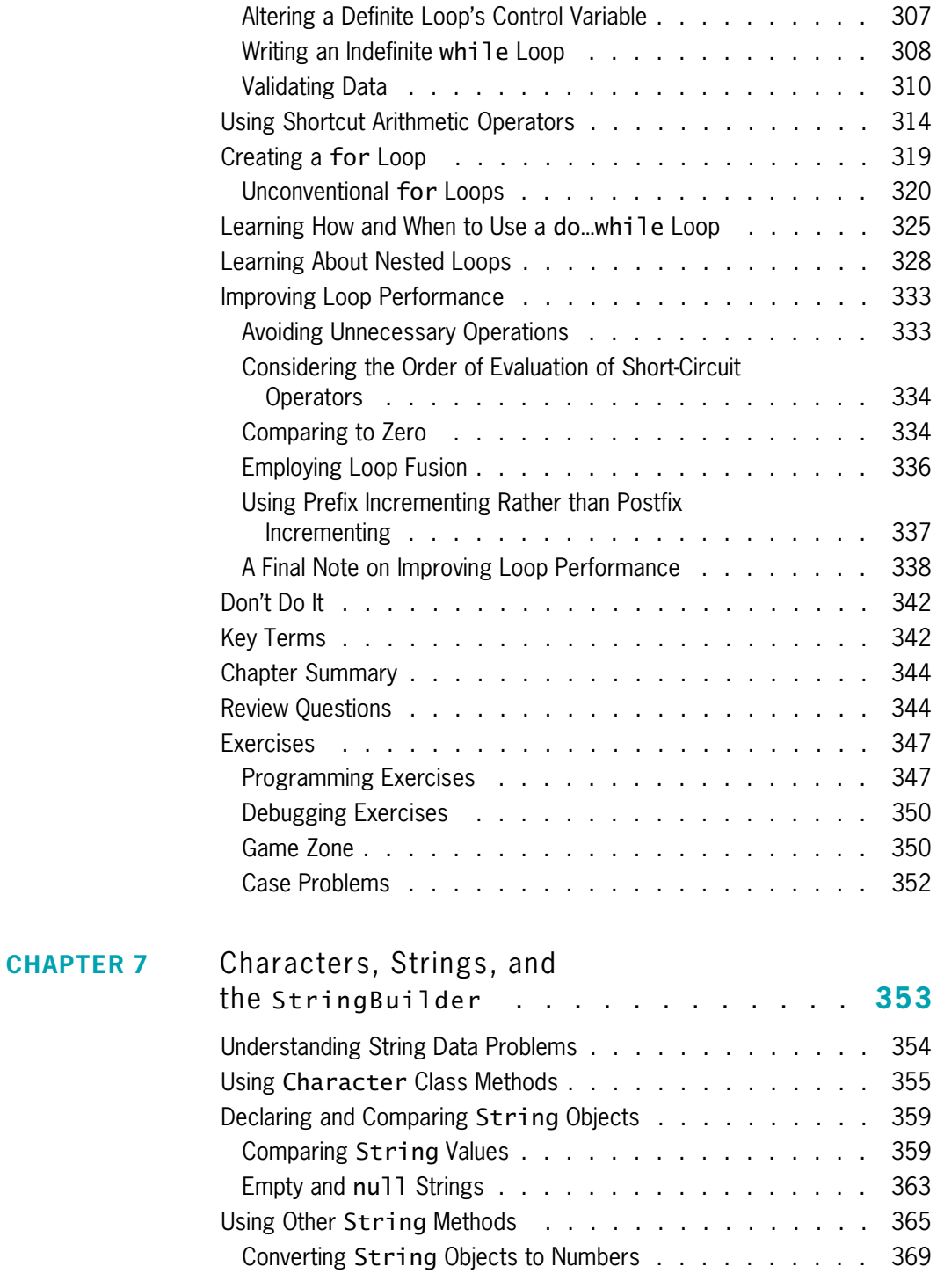

#### Learning About the StringBuilder

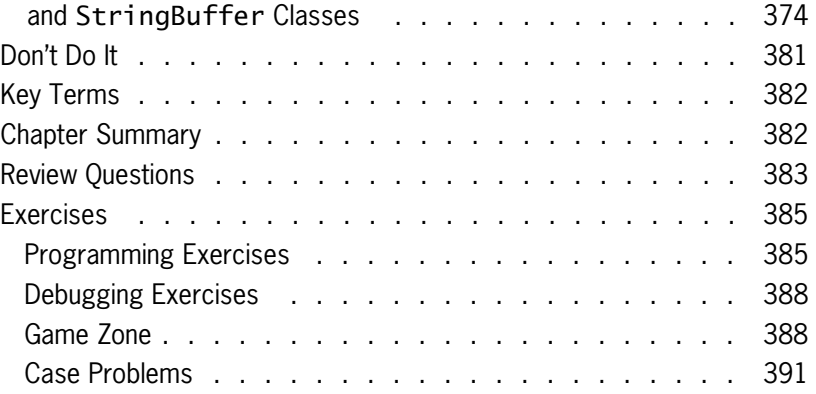

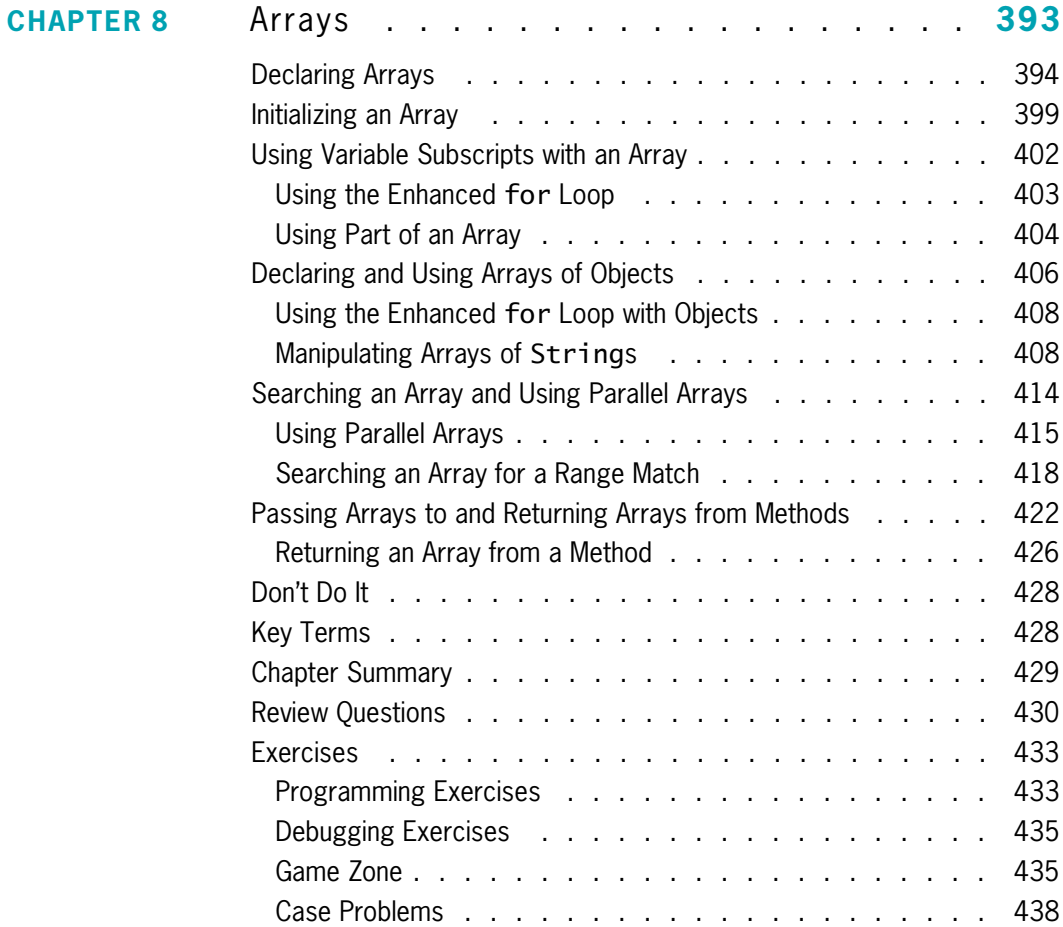

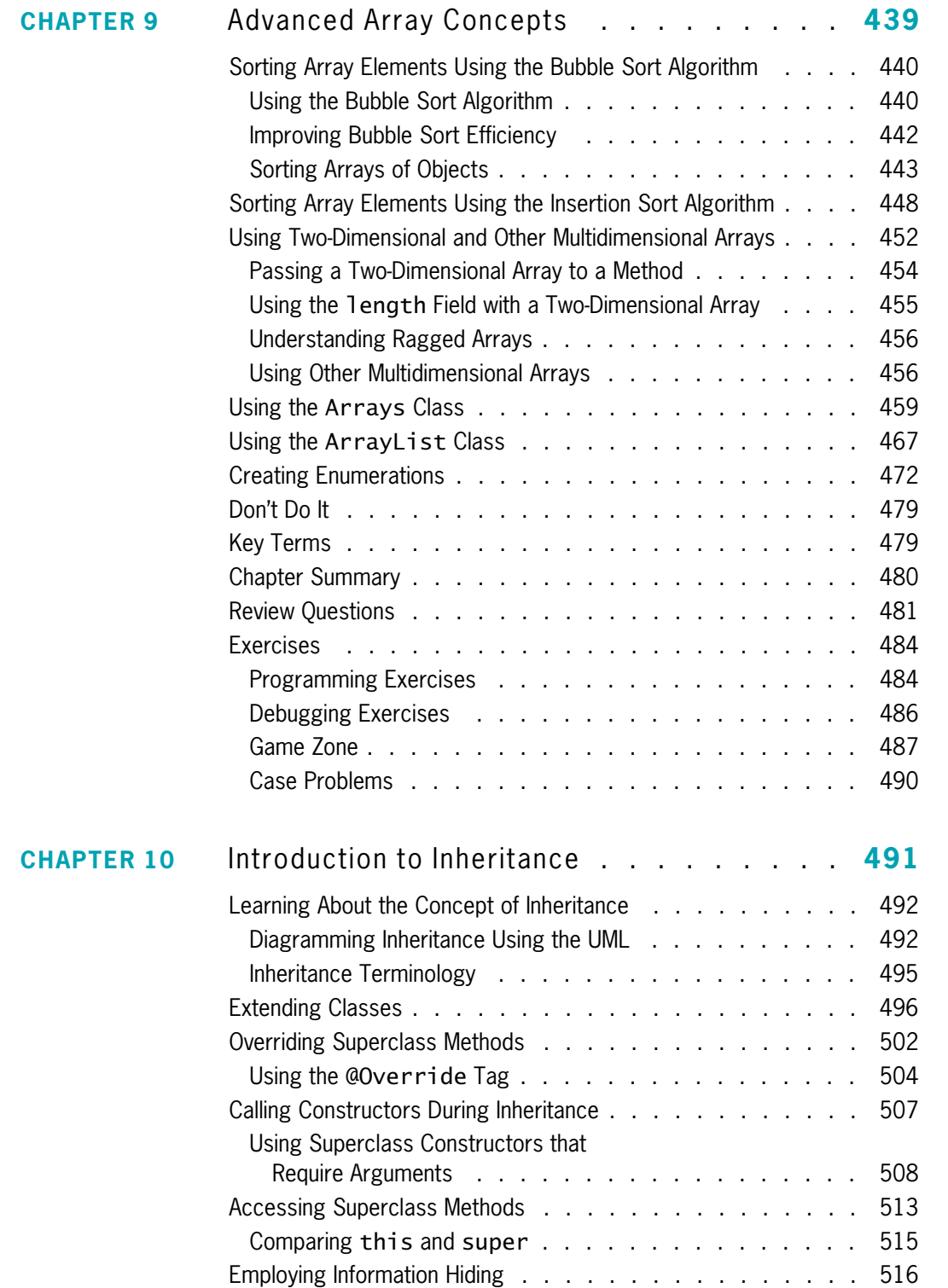

#### **xiii**

**CHAPTER 11** 

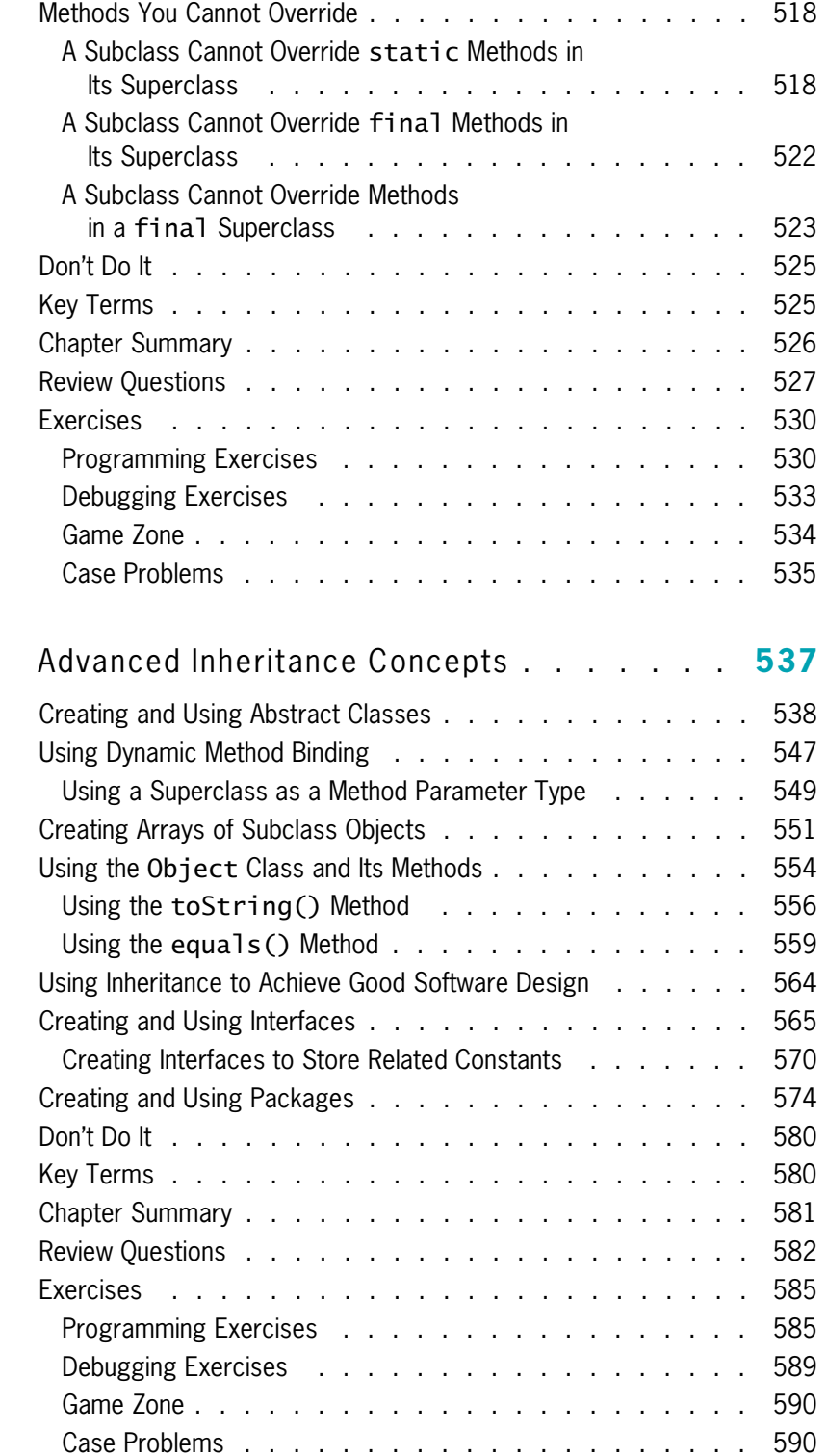

Copyright 2016 Cengage Learning. All Rights Reserved. May not be copied, scanned, or duplicated, in whole or in part. Due to electronic rights, some third party content may be suppressed from the eBook and/or eChapter(s).<br>

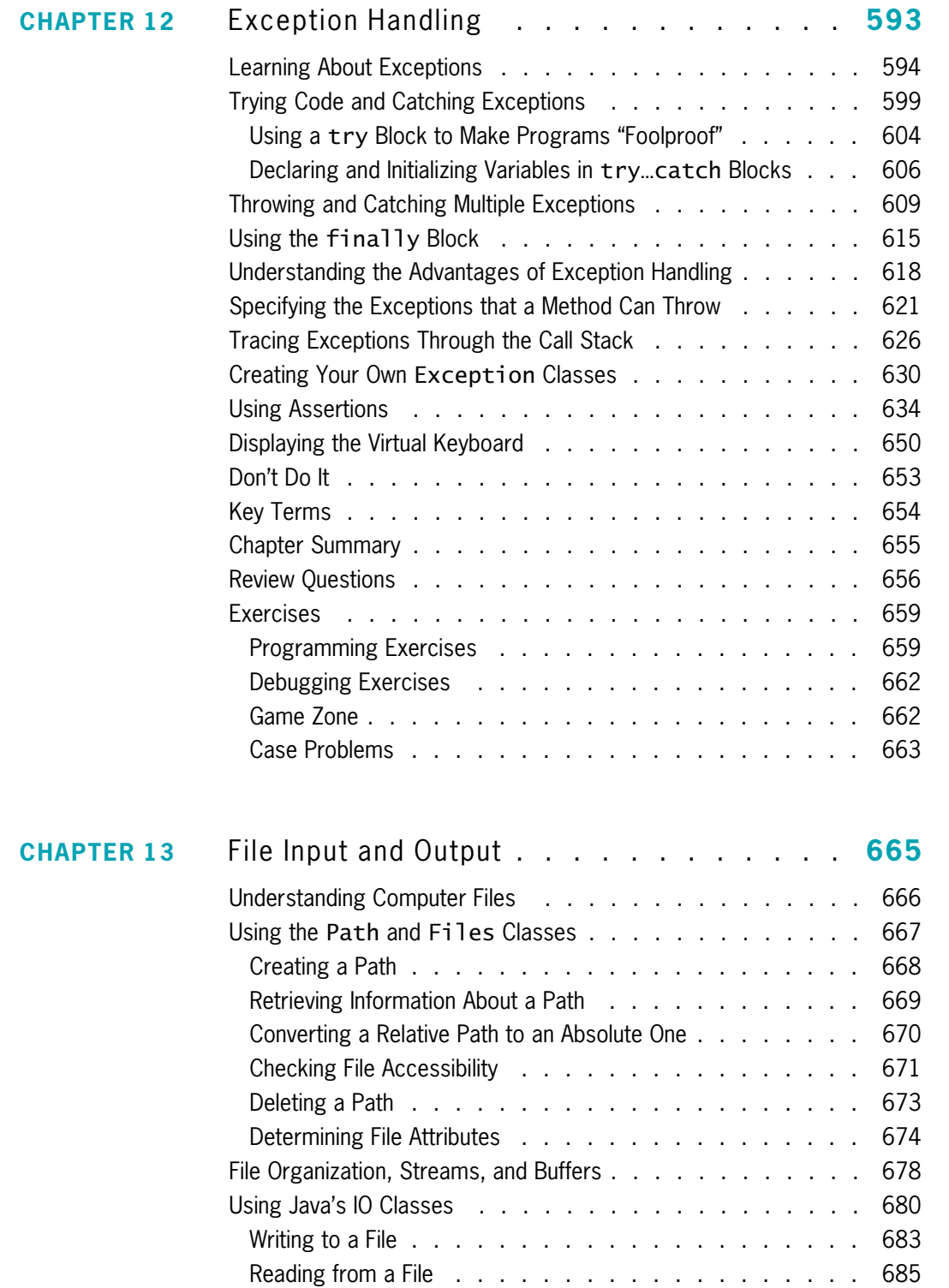

**xv**

Copyright 2016 Cengage Learning. All Rights Reserved. May not be copied, scanned, or duplicated, in whole or in part. Due to electronic rights, some third party content may be suppressed from the eBook and/or eChapter(s).<br>

**CHAPTER 14** Introduction to Swing Components . . . . . **729**

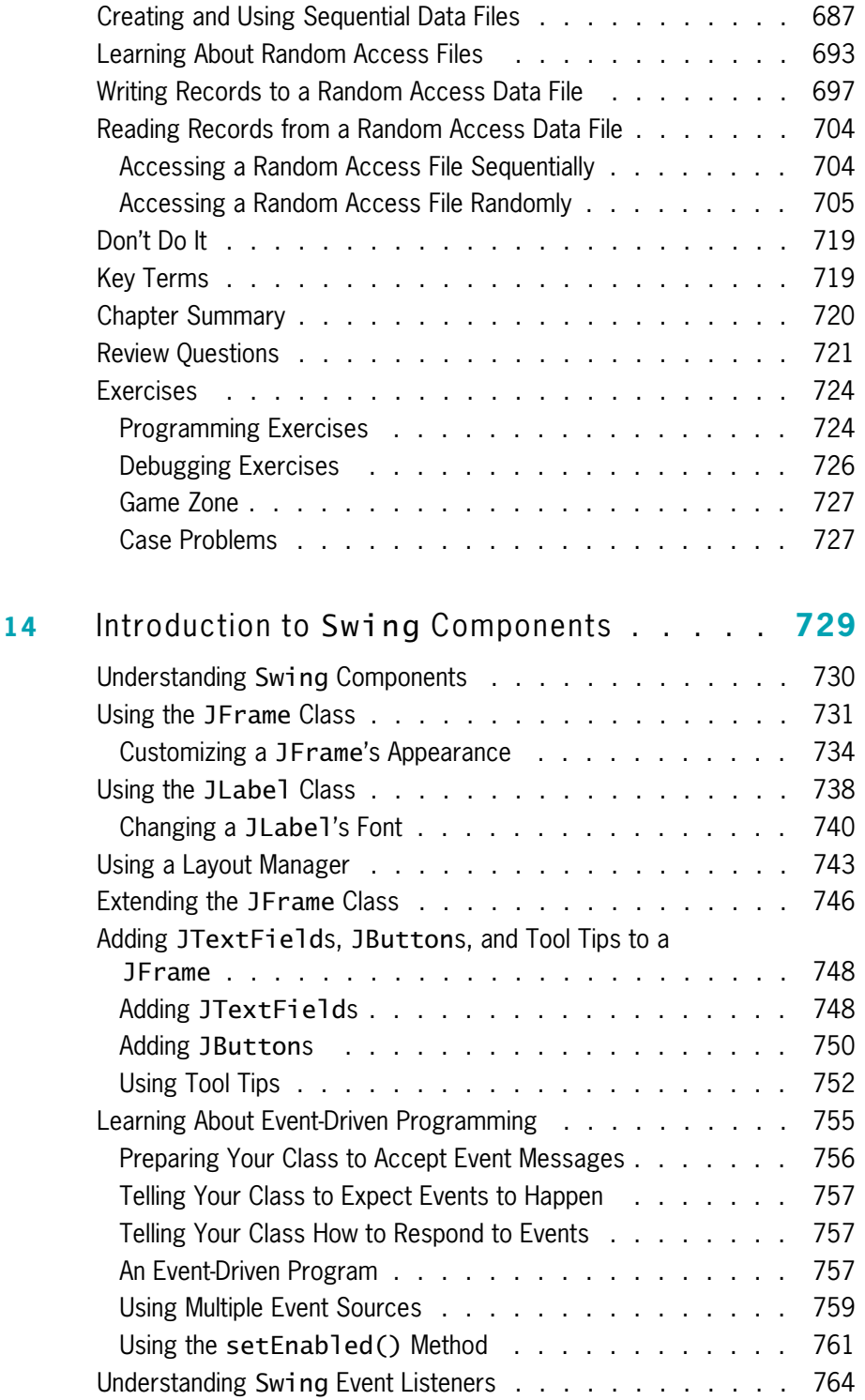

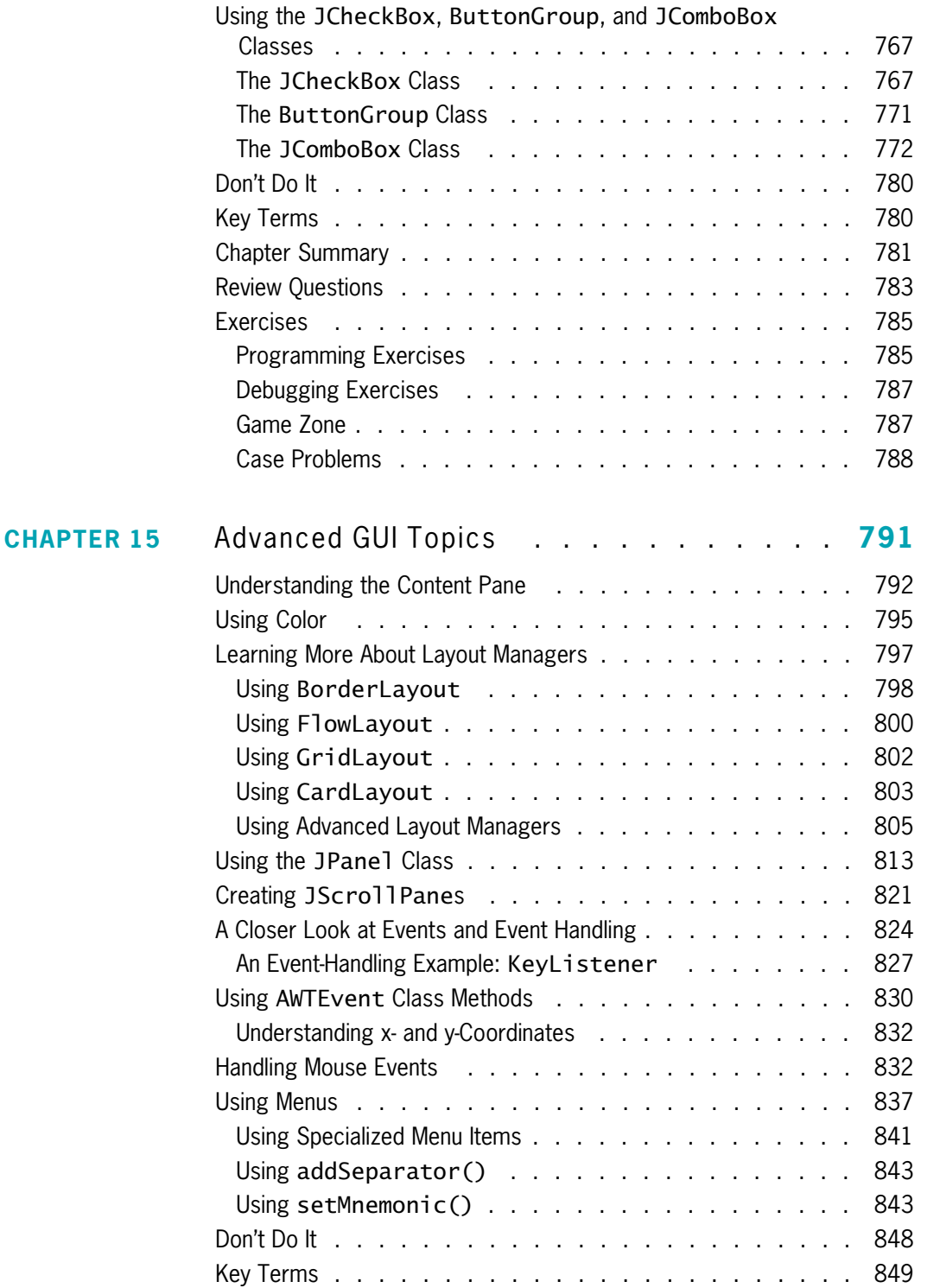

### **xvii**

**xviii**

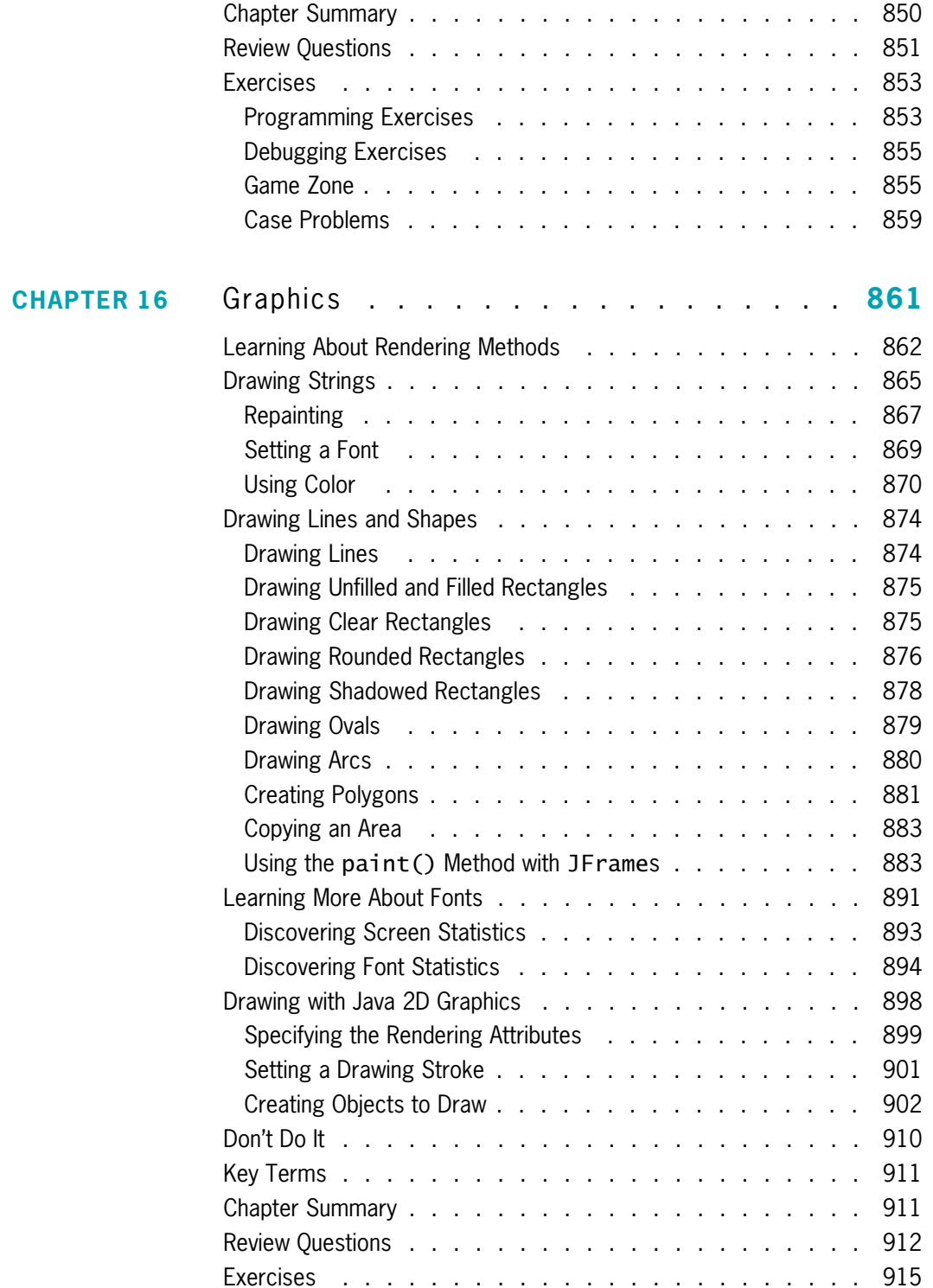

Copyright 2016 Cengage Learning. All Rights Reserved. May not be copied, scanned, or duplicated, in whole or in part. Due to electronic rights, some third party content may be suppressed from the eBook and/or eChapter(s).<br>

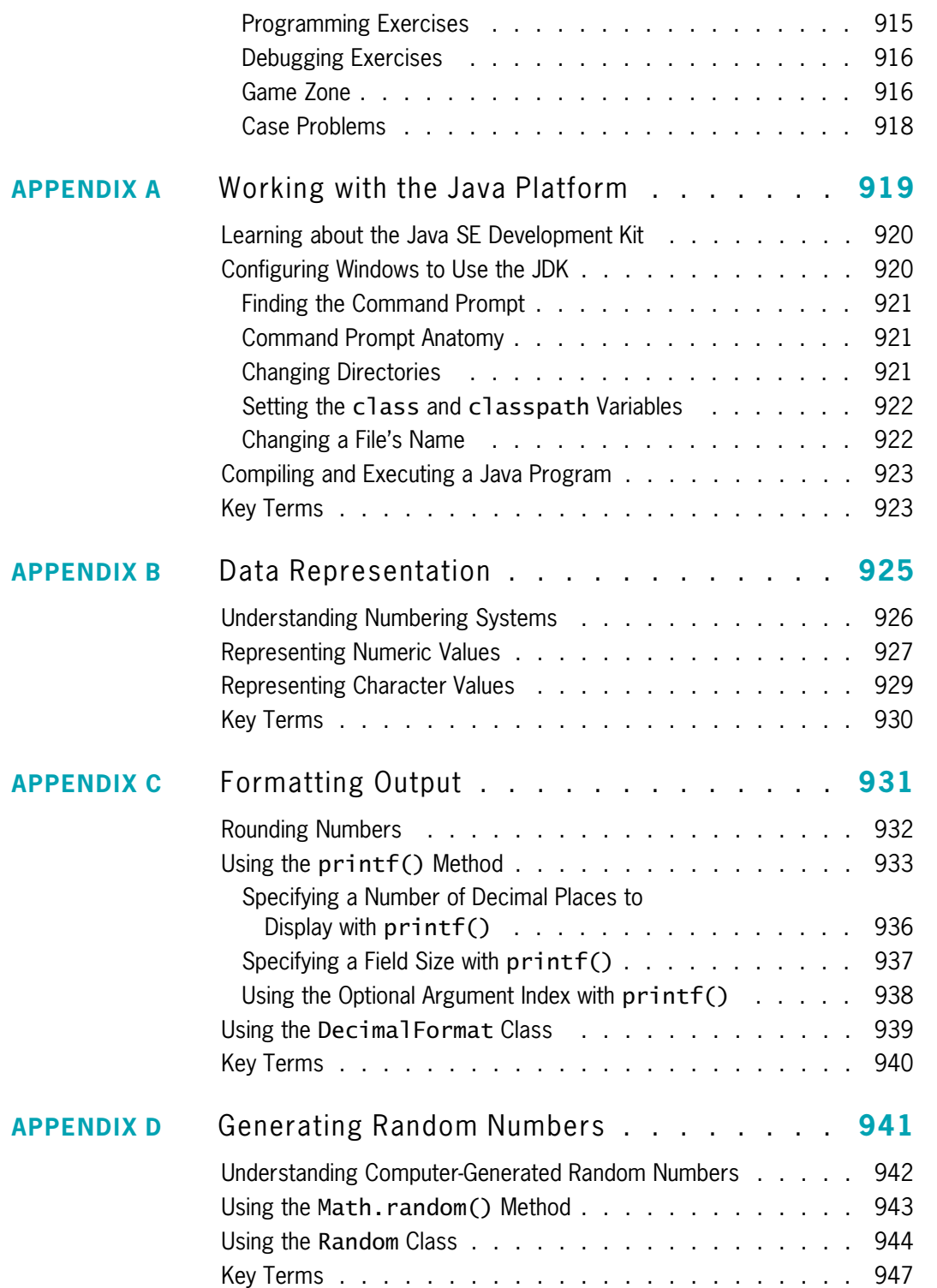

**xix**

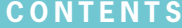

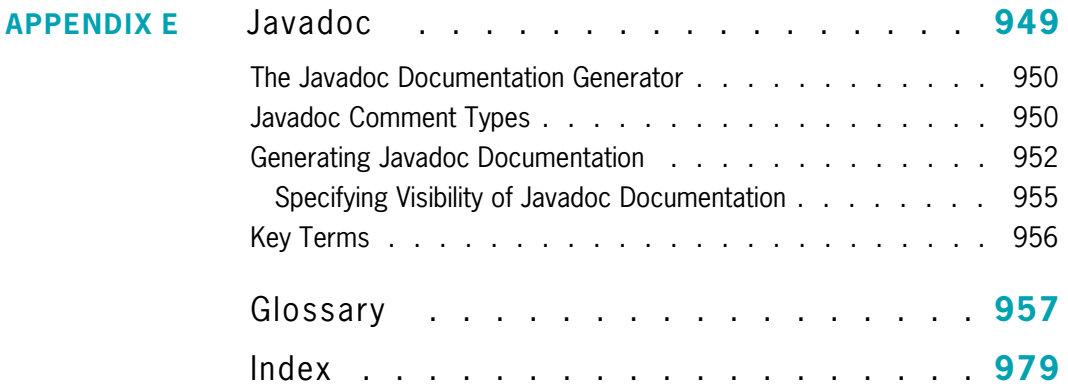

# Preface

*Java Programming, Eighth Edition,* provides the beginning programmer with a guide to developing applications using the Java programming language. Java is popular among professional programmers because it can be used to build visually interesting graphical user interface (GUI) and Web-based applications. Java also provides an excellent environment for the beginning programmer—a student can quickly build useful programs while learning the basics of structured and object-oriented programming techniques.

This textbook assumes that you have little or no programming experience. It provides a solid background in good object-oriented programming techniques and introduces terminology using clear, familiar language. The programming examples are business examples; they do not assume a mathematical background beyond high-school business math. In addition, the examples illustrate only one or two major points; they do not contain so many features that you become lost following irrelevant and extraneous details. Complete, working programs appear frequently in each chapter; these examples help students make the transition from the theoretical to the practical. The code presented in each chapter can also be downloaded from the publisher's Web site, so students can easily run the programs and experiment with changes to them.

The student using *Java Programming, Eighth Edition,* builds applications from the bottom up rather than starting with existing objects. This facilitates a deeper understanding of the concepts used in object-oriented programming and engenders appreciation for the existing objects students use as their knowledge of the language advances. When students complete this book, they will know how to modify and create simple Java programs, and they will have the tools to create more complex examples. They also will have a fundamental knowledge of object-oriented programming, which will serve them well in advanced Java courses or in studying other object-oriented languages such as C++, C#, and Visual Basic.

# **Organization and Coverage**

*Java Programming, Eighth Edition,* presents Java programming concepts, enforcing good style, logical thinking, and the object-oriented paradigm. Objects are covered right from the beginning, earlier than in many other textbooks. You create your first Java program in Chapter 1. Chapters 2, 3, and 4 increase your understanding of how data, classes, objects, and methods interact in an object-oriented environment.

Chapters 5 and 6 explore input and repetition structures, which are the backbone of programming logic and essential to creating useful programs in any language. You learn the special considerations of string and array manipulation in Chapters 7, 8, and 9.

Chapters 10, 11, and 12 thoroughly cover inheritance and exception handling. Inheritance is the object-oriented concept that allows you to develop new objects quickly by adapting the features of existing objects; exception handling is the object-oriented approach to handling errors. Both are important concepts in object-oriented design. Chapter 13 provides information on handling files so you can permanently store and retrieve program output.

Chapters 14, 15, and 16 introduce GUI Swing components (Java's visually pleasing, user-friendly widgets), their layout managers, and graphics.

### **Features**

The following features are new for the Eighth Edition:

- **JAVA 8E:** All programs have been tested using Java 8e, the newest edition of Java.
- **WINDOWS 8.1:** All programs have been tested in Windows 8.1, and all screen shots have been taken in this new environment.
- **DATE AND TIME CLASSES:** This edition provides thorough coverage of the java.time package, which is new in Java 8e.
- **ON-SCREEN KEYBOARD:** This edition provides instructions for displaying and using an on-screen keyboard with either a touch screen or a standard screen.
- **MODERNIZED GRAPHICS OUTPUT:** The chapter on graphics (Chapter 16) has been completely rewritten to focus on Swing component graphics production using the paintComponent() method.
- **MODERNIZED OVERRIDING:** The @Override tag is introduced.
- **EXPANDED COVERAGE OF THE EQUALS() METHOD:** The book provides a thorough explanation of the difference between overloading and overriding the equals() method.
- **PROGRAMMING EXERCISES:** Each chapter contains several new programming exercises not seen in previous editions. All exercises and their solutions from the previous edition that were replaced in this edition are still available in the Instructor's Resource Kit.

Additionally, *Java Programming, Eighth Edition,* includes the following features:

- **OBJECTIVES:** Each chapter begins with a list of objectives so you know the topics that will be presented in the chapter. In addition to providing a quick reference to topics covered, this feature provides a useful study aid.
- **YOU DO IT:** In each chapter, step-by-step exercises help students create multiple working programs that emphasize the logic a programmer uses in choosing statements to include. These sections provide a means for students to achieve success on their own—even those in online or distance learning classes.
- **NOTES:** These highlighted tips provide additional information—for example, an alternative method of performing a procedure, another term for a concept, background information on a technique, or a common error to avoid.
- **EMPHASIS ON STUDENT RESEARCH:** The student frequently is directed to the Java Web site to investigate classes and methods. Computer languages evolve, and programming professionals must understand how to find the latest language improvements. This book encourages independent research.
- **FIGURES:** Each chapter contains many figures. Code figures are most frequently 25 lines or fewer, illustrating one concept at a time. Frequent screen shots show exactly how program output appears. Callouts appear where needed to emphasize a point.
- **COLOR:** The code figures in each chapter contain all Java keywords in blue. This helps students identify keywords more easily, distinguishing them from programmer-selected names.
- **FILES:** More than 200 student files can be downloaded from the publisher's Web site. Most files contain the code presented in the figures in each chapter; students can run the code for themselves, view the output, and make changes to the code to observe the effects. Other files include debugging exercises that help students improve their programming skills.
- **TWO TRUTHS & A LIE:** A short quiz reviews each chapter section, with answers provided. This quiz contains three statements based on the preceding section of text—two statements are true and one is false. Over the years, students have requested answers to problems, but we have hesitated to distribute them in case instructors want to use problems as assignments or test questions. These true–false quizzes provide students with immediate feedback as they read, without "giving away" answers to the multiple-choice questions and programming exercises.
- **DON'T DO IT:** This section at the end of each chapter summarizes common mistakes and pitfalls that plague new programmers while learning the current topic.
- **KEY TERMS:** Each chapter includes a list of newly introduced vocabulary, shown in the order of appearance in the text. The list of key terms provides a short review of the major concepts in the chapter.
- **SUMMARIES:** Following each chapter is a summary that recaps the programming concepts and techniques covered in the chapter. This feature provides a concise means for students to check their understanding of the main points in each chapter.
- **REVIEW QUESTIONS:** Each chapter includes 20 multiple-choice questions that serve as a review of chapter topics.
- **GAME ZONE:** Each chapter provides one or more exercises in which students can create interactive games using the programming techniques learned up to that point; 70 game programs are suggested in the book. The games are fun to create and play; writing them motivates students to master the necessary programming techniques. Students might exchange completed game programs with each other, suggesting improvements and discovering alternate ways to accomplish tasks.
- **CASES:** Each chapter contains two running case problems. These cases represent projects that continue to grow throughout a semester using concepts learned in each new chapter. Two cases allow instructors to assign different cases in alternate semesters or to divide students in a class into two case teams.

**xxiii**

- **GLOSSARY:** This edition contains an alphabetized list of all key terms identified in the book, along with their definitions.
- **APPENDICES:** This edition includes useful appendices on working with the Java platform, data representation, formatting output, generating random numbers, and creating Javadoc comments.
- **xxiv**

**QUALITY:** Every program example, exercise, and game solution was tested by the author and then tested again by a quality assurance team using Java Standard Edition (SE) 8, the most recent version available.

# **CourseMate**

The more you study, the better the results. Make the most of your study time by accessing everything you need to succeed in one place. Read your textbook, take notes, review flashcards, watch videos, and take practice quizzes online. CourseMate goes beyond the book to deliver what you need! Learn more at *www.cengage.com/coursemate*.

The *Java Programming* CourseMate includes:

- **Debugging Exercises:** Four error-filled programs accompany each chapter. By debugging these programs, students can gain expertise in program logic in general and the Java programming language in particular.
- **Video Lessons:** Each chapter is accompanied by at least three video lessons that help to explain important chapter concepts. These videos were created and narrated by the author.
- **Interactive Study Aids:** An interactive eBook, quizzes, flashcards, and more!

Instructors may add CourseMate to the textbook package, or students may purchase CourseMate directly at *www.CengageBrain.com.*

### **Instructor Resources**

The following teaching tools are available for download at our Instructor Companion Site. Simply search for this text at *sso.cengage.com*. An instructor login is required.

- **Electronic Instructor's Manual:** The Instructor's Manual that accompanies this textbook contains additional instructional material to assist in class preparation, including items such as Overviews, Chapter Objectives, Teaching Tips, Quick Quizzes, Class Discussion Topics, Additional Projects, Additional Resources, and Key Terms. A sample syllabus is also available. Additional exercises in the Instructor's Manual include:
	- **Tough Questions:** Two or more fairly difficult questions that an applicant might encounter in a technical job interview accompany each chapter. These questions are often open-ended; some involve coding and others might involve research.
- **Up for Discussion:** A few thought-provoking questions concerning programming in general or Java in particular supplement each chapter. The questions can be used to start classroom or online discussions, or to develop and encourage research, writing, and language skills.
- **Programming Exercises and Solutions:** Each chapter is accompanied by several programming exercises to supplement those offered in the text. Instructors can use these exercises as additional or alternate assignments, or as the basis for lectures.
- **Test Bank:** Cengage Learning Testing Powered by Cognero is a flexible, online system that allows you to:
	- $\circ$  Author, edit, and manage test bank content from multiple Cengage Learning solutions.
	- Create multiple test versions in an instant.
	- Deliver tests from your LMS, your classroom, or anywhere you want.
- **PowerPoint Presentations:** This text provides PowerPoint slides to accompany each chapter. Slides may be used to guide classroom presentations, to make available to students for chapter review, or to print as classroom handouts. Files are provided for every figure in the text. Instructors may use the files to customize PowerPoint slides, illustrate quizzes, or create handouts.
- **Solutions:** Solutions to "You Do It" exercises and all end-of-chapter exercises are available. Annotated solutions are provided for some of the multiple-choice Review Questions. For example, if students are likely to debate answer choices or not understand the choice deemed to be the correct one, a rationale is provided.

# **Acknowledgments**

I would like to thank all of the people who helped to make this book a reality, including Dan Seiter, Development Editor; Alyssa Pratt, Senior Content Developer; Carmel Isaac, Content Project Manager; and Chris Scriver and Danielle Shaw, quality assurance testers. I am lucky to work with these professionals who are dedicated to producing high-quality instructional materials.

I am also grateful to the reviewers who provided comments and encouragement during this book's development, including Bernice Cunningham, Wayne County Community College District; Bev Eckel, Iowa Western Community College; John Russo, Wentworth Institute of Technology; Leslie Spivey, Edison Community College; and Angeline Surber, Mesa Community College.

Thanks, too, to my husband, Geoff, for his constant support and encouragement. Finally, this book is dedicated to the newest Farrell, coming March 2015. As this book goes to production, I don't know your name or even your gender, but I do know that I love you.

*Joyce Farrell*

# Read This Before You Begin

The following information will help you as you prepare to use this textbook.

### **To the User of the Data Files**

**xxvi**

To complete the steps and projects in this book, you need data files that have been created specifically for this book. Your instructor will provide the data files to you. You also can obtain the files electronically from *www.CengageBrain.com.* Find the ISBN of your title on the back cover of your book, then enter the ISBN in the search box at the top of the Cengage Brain home page. You can find the data files on the product page that opens. Note that you can use a computer in your school lab or your own computer to complete the exercises in this book.

# **Using Your Own Computer**

To use your own computer to complete the steps and exercises, you need the following:

- **Software:** Java SE 8, available from *www.oracle.com/technetwork/java/index.html*. Although almost all of the examples in this book will work with earlier versions of Java, this book was created using Java 8. The book clearly points out the few cases when an example is based on Java 7 and will not work with earlier versions of Java. You also need a text editor, such as Notepad. A few exercises ask you to use a browser for research.
- **Hardware:** If you are using Windows 8, the Java Web site suggests at least 128 MB of memory and at least 181 MB of disk space. For other operating system requirements, see *http://java.com/en/download/help*.

# **Features**

This text focuses on helping students become better programmers and understand Java program development through a variety of key features. In addition to Chapter Objectives, Summaries, and Key Terms, these useful features will help students regardless of their learning styles.

**xxvii**

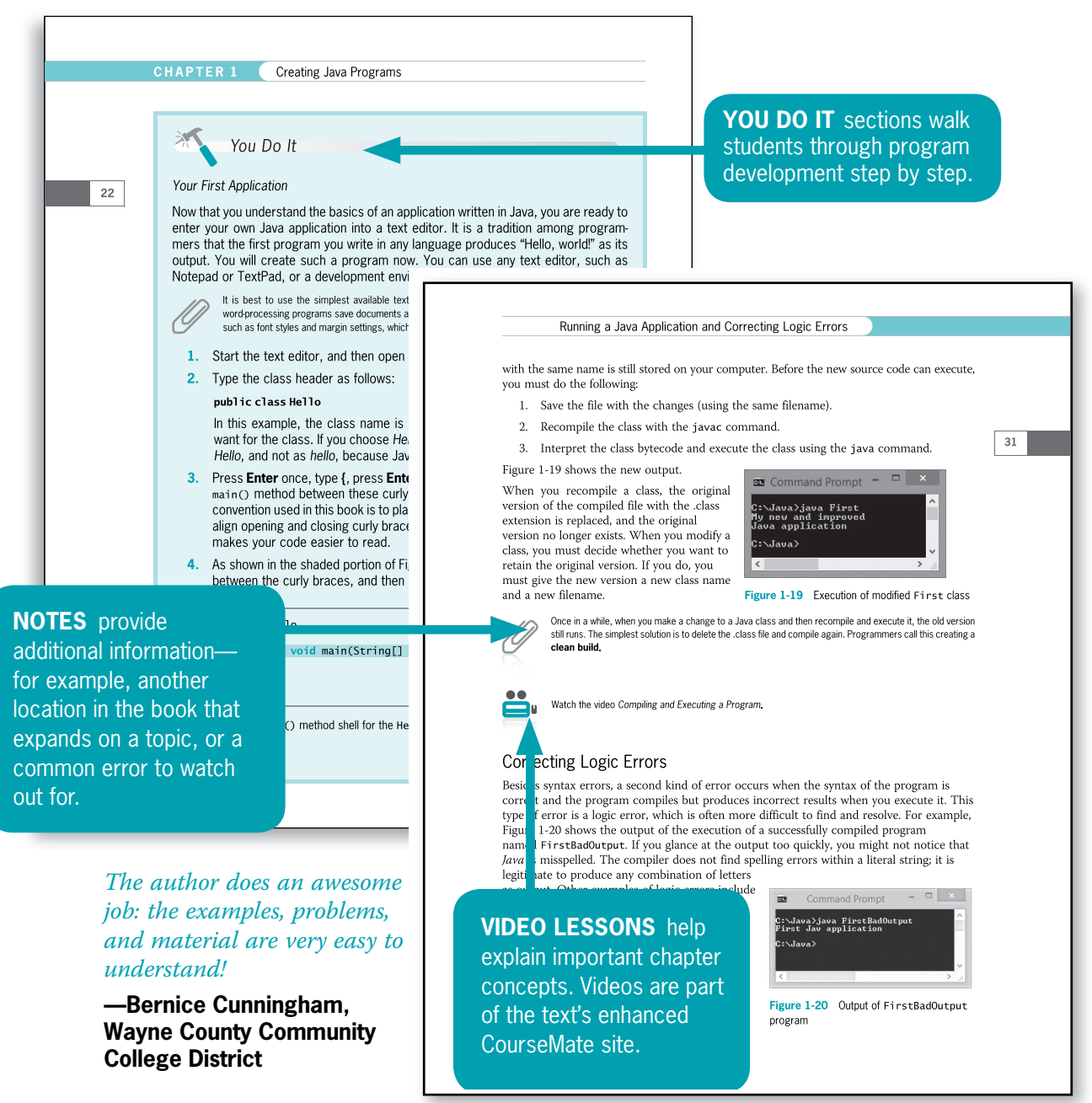

Copyright 2016 Cengage Learning. All Rights Reserved. May not be copied, scanned, or duplicated, in whole or in part. Due to electronic rights, some third party content may be suppressed from the eBook and/or eChapter(s). Editorial review has deemed that any suppressed content does not materially affect the overall learning experience. Cengage Learning reserves the right to remove additional content at any time if subsequent rights restrict

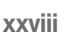

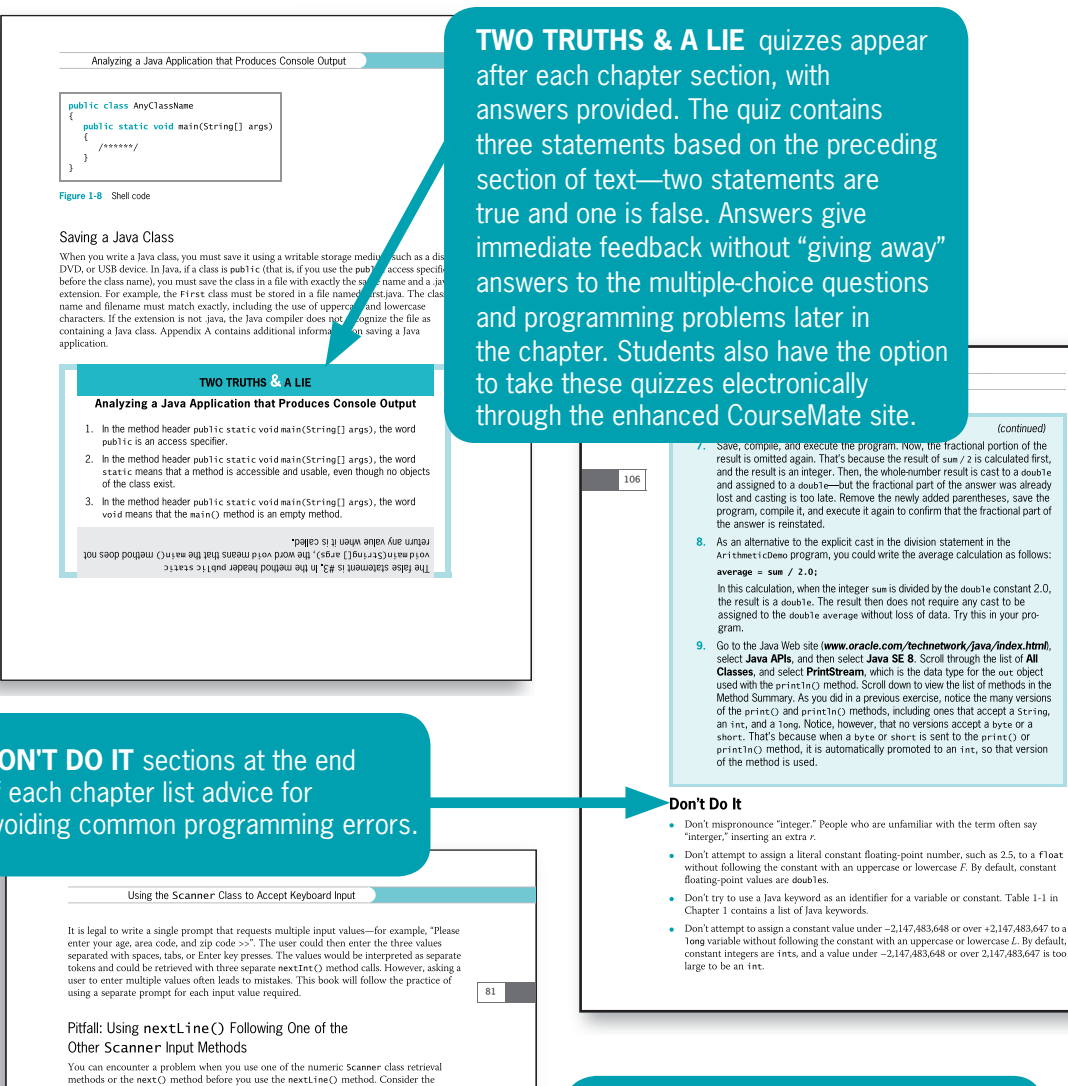

**DON'T DO IT** sections at the end of each chapter list advice for avoiding common programming errors.

> program in Figure 2-19. It is identical to the one in Figure 2-17, except that the user is asked for an age before being asked for a name. (See shading.) Figure 2-20 shows a typical execution.

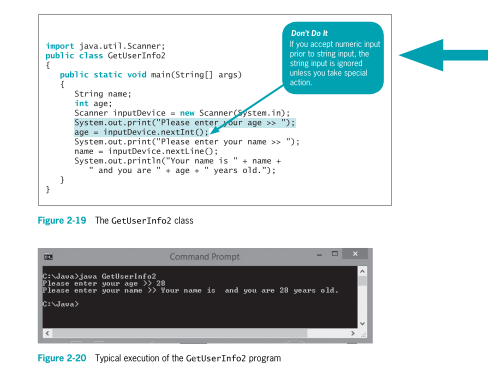

#### **THE DON'T DO IT ICON** illustrates

how NOT to do something—for example, having a dead code path in a program. This icon provides a visual jolt to the student, emphasizing that particular figures are NOT to be emulated and making students more careful to recognize problems in existing code.

# **Assessment**

#### *I found the author's explanation of difficult topics to be very clear and thorough.*

**—Leslie Spivey, Edison Community College** **PROGRAMMING EXERCISES** provide

opportunities to practice concepts. These exercises increase in difficulty and allow students to explore each major programming concept presented in the chapter. Additional programming exercises are available in the Instructor's Resource Kit.

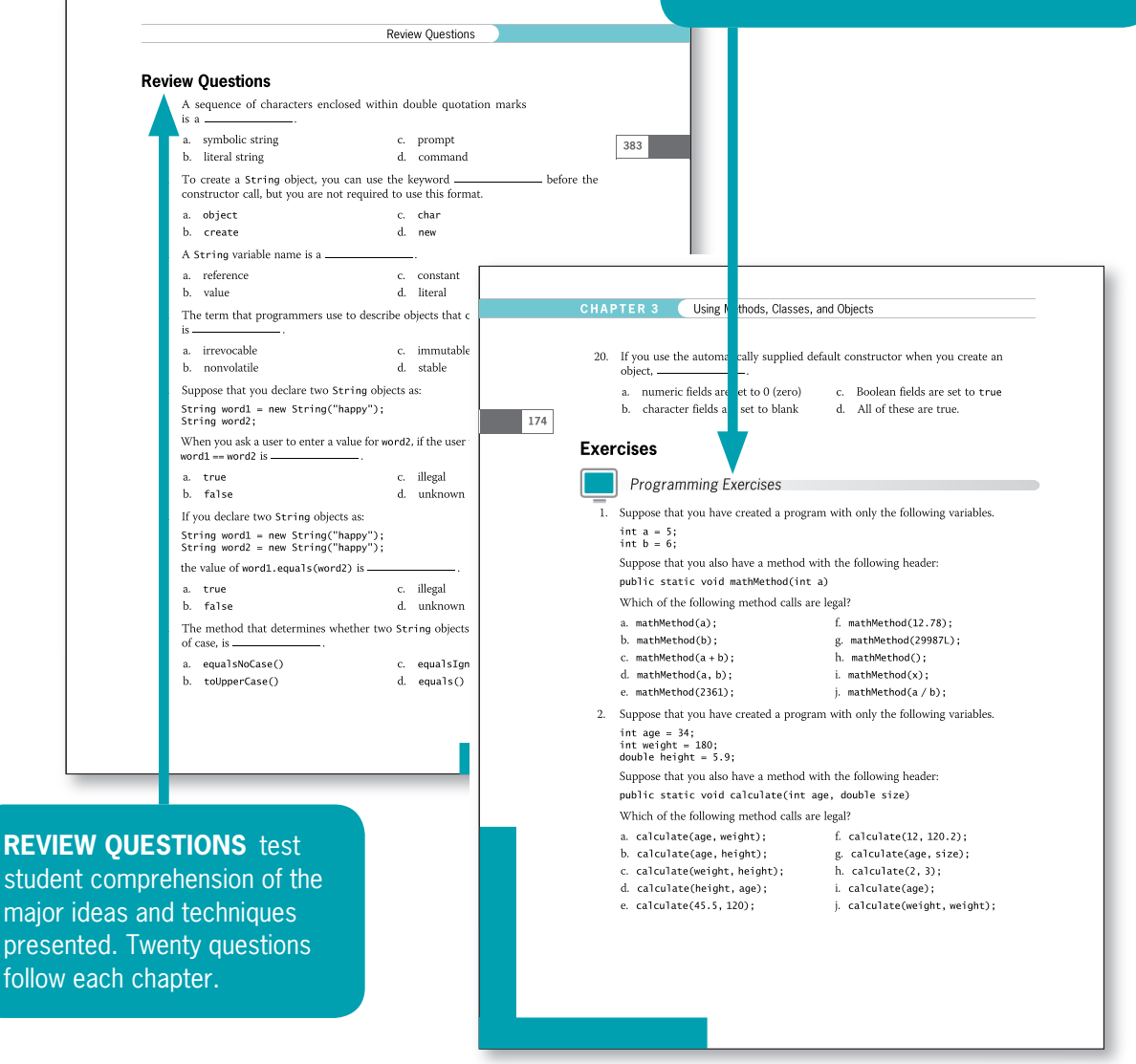

**xxix**

#### **CHAPTER 2** Using Data

#### Case Problems

**xxx**

118

Carly's Catering provides meals for parties and special events. Write a program that prompts the user for the number of guests attending an event and then computes the total price, which is \$35 per person. Display the company motto with the border that you created in the CarlysMotto2 class in Chapter 1, and then display the<br>number of guests, price per guest, and total price. Also display a message that indicates true or false depending on whether the job is classified as a large eventan event with 50 or more guests. Save the file as CarlysEventPrice.iava

Sammy's Seashore Supplies rents beach equipment such as kayaks, canoes, beach chairs, and umbrellas to tourists. Write a program that prompts the user for the number of minutes he rented a piece of sports equipment. Compute the rental cost as \$40 per hour plus \$1 per additional minute. (You might have surmised already that this rate has a logical flaw, but for now, calculate rates as described here. You can fix the problem after you read the chapter on decision making.) Display Sammy's motto with the border that you created in the Sammy's botto 2 class in Chapter 1. Then display the hours, minutes, and total price. Save the file as SammysRentalPrice.iava.

#### **DEBUGGING EXERCISES** are

included with each chapter because examining programs critically and closely is a crucial programming skill. Students can download these exercises at *www.CengageBrain.com* and through the CourseMate available for this text. These files are also available to instructors through *sso.cengage.com.*

Each of the following files in the Chapter05 folder of your downloadable student files has syntax and/or logic errors. In each case, determine the problem and fix the program. After you correct the errors, save each file using the same filename preceded with Fix. For example, save DebugFive1.java as FixDebugFive1.java. a. DebugFive1.java

b. DebugFive2.java

**Debugging Exercises** 

c. DebugFive3.java d. DebugFive4.java  $297\,$ 

Exercises

#### C Game Zone

In Chapter 1, you created a class called RandomGuess. In this game, players guess a number, the application generates a random number, and players determine whether they were correct. Now that you can make decisions, modify the application so it allows a player to enter a guess before the random number is displayed, and then displays a message indicating whether the player's guess was correct, too high, or too low. Save the file as RandomGuess2.java. (After you finish the next chapter, you will be able to modify the application so that the user can continue to guess until the correct answer is entered.)

Create a lottery game application. Generate three random numbers (see Appendix D  $\overline{2}$ for help in doing so), each between 0 and 9. Allow the user to guess three numbers. Compare each of the user's guesses to the three random numbers and display a message that includes the user's guess, the randomly determined three-digit number, and the amount of money the user has won as follows:

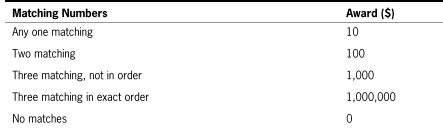

Make certain that your application accommodates repeating digits. For example, if a user guesses 1, 2, and 3, and the randomly generated digits are 1, 1, and 1, do not give the user credit for three correct guesses-just one. Save the file as Lottery.java.

**CASE PROBLEMS** provide opportunities to build more detailed programs that continue to incorporate increasing functionality throughout the book.

**GAME ZONE EXERCISES** are included at the end of each chapter. Students can create games as an additional entertaining way to understand key programming concepts.

# **CHAPTER** *1*

# Creating Java Programs

### In this chapter, you will:

- Define basic programming terminology ௵
- Compare procedural and object-oriented programming ெ
- Describe the features of the Java programming language
- Analyze a Java application that produces console output
- Compile a Java class and correct syntax errors
- **EXECUTE:** Run a Java application and correct logic errors
- Add comments to a Java class
- Create a Java application that produces GUI output
- Find help

### **Learning Programming Terminology**

A **computer program** is a set of instructions that you write to tell a computer what to do. Computer equipment, such as a monitor or keyboard, is **hardware**, and programs are **software**. A program that performs a task for a user (such as calculating and producing paychecks, word processing, or playing a game) is **application software**; a program that manages the computer itself (such as Windows or Linux) is **system software**. The **logic** behind any computer program, whether it is an application or system program, determines the exact order of instructions needed to produce desired results. Much of this book describes how to develop the logic to create application software.

All computer programs ultimately are converted to machine language. **Machine language**, or **machine code**, is the most basic set of instructions that a computer can execute. Each type of processor (the internal hardware that handles computer instructions) has its own set of machine language instructions. Programmers often describe machine language using 1s and 0s to represent the on-and-off circuitry of computer systems.

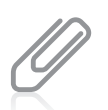

The system that uses only 1s and 0s is the *binary numbering system*. Appendix B describes the binary system in detail. Later in this chapter, you will learn that *bytecode* is the name for the binary code created when Java programs are converted to machine language.

Machine language is a **low-level programming language**, or one that corresponds closely to a computer processor's circuitry. Low-level languages require you to use memory addresses for specific machines when you create commands. This means that low-level languages are difficult to use and must be customized for every type of machine on which a program runs.

Fortunately, programming has evolved into an easier task because of the development of high-level programming languages. A **high-level programming language** allows you to use a vocabulary of reasonable terms, such as *read, write*, or *add*, instead of the sequences of 1s and 0s that perform these tasks. High-level languages also allow you to assign single-word, intuitive names to areas of computer memory where you store data. This means you can use identifiers such as hoursWorked or rateOfPay, rather than having to remember their memory locations. Currently, over 2,000 high-level programming languages are available to developers; Java is one of them.

Each high-level language has its own **syntax**, or rules about how language elements are combined correctly to produce usable statements. For example, depending on the specific high-level language, you might use the verb *print* or *write* to produce output. All languages have a specific, limited vocabulary (the language's **keywords**) and a specific set of rules for using that vocabulary. When you are learning a computer programming language, such as Java, C++, or Visual Basic, you really are learning the vocabulary and syntax for that language.

Using a programming language, programmers write a series of **program statements**, similar to English sentences, to carry out the tasks they want the program to perform. Program statements are also known as **commands** because they are orders to the computer, such as "output this word" or "add these two numbers."

After the program statements are written, high-level language programmers use a computer program called a **compiler** or **interpreter** to translate their language statements into machine language. A compiler translates an entire program before carrying out any statements, or **executing** them, whereas an interpreter translates one program statement at a time, executing a statement as soon as it is translated.

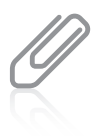

Whether you use a compiler or interpreter often depends on the programming language you use. For example, C++ is a compiled language, and Visual Basic is an interpreted language. Each type of translator has its supporters; programs written in compiled languages execute more quickly, whereas programs written in interpreted languages can be easier to develop and debug. Java uses the best of both technologies: a compiler to translate your programming statements and an interpreter to read the compiled code line by line when the program executes (also called **at run time**).

Compilers and interpreters issue one or more error messages each time they encounter an invalid program statement—that is, a statement containing a **syntax error**, or misuse of the language. Examples of syntax errors include misspelling a keyword or omitting a word that a statement requires. When a syntax error is detected, the programmer can correct the error and attempt another translation. Repairing all syntax errors is the first part of the process of **debugging** a program—freeing the program of all flaws or errors, also known as **bugs**. Figure 1-1 illustrates the steps a programmer takes while developing an executable program. You will learn more about debugging Java programs later in this chapter.

**4**

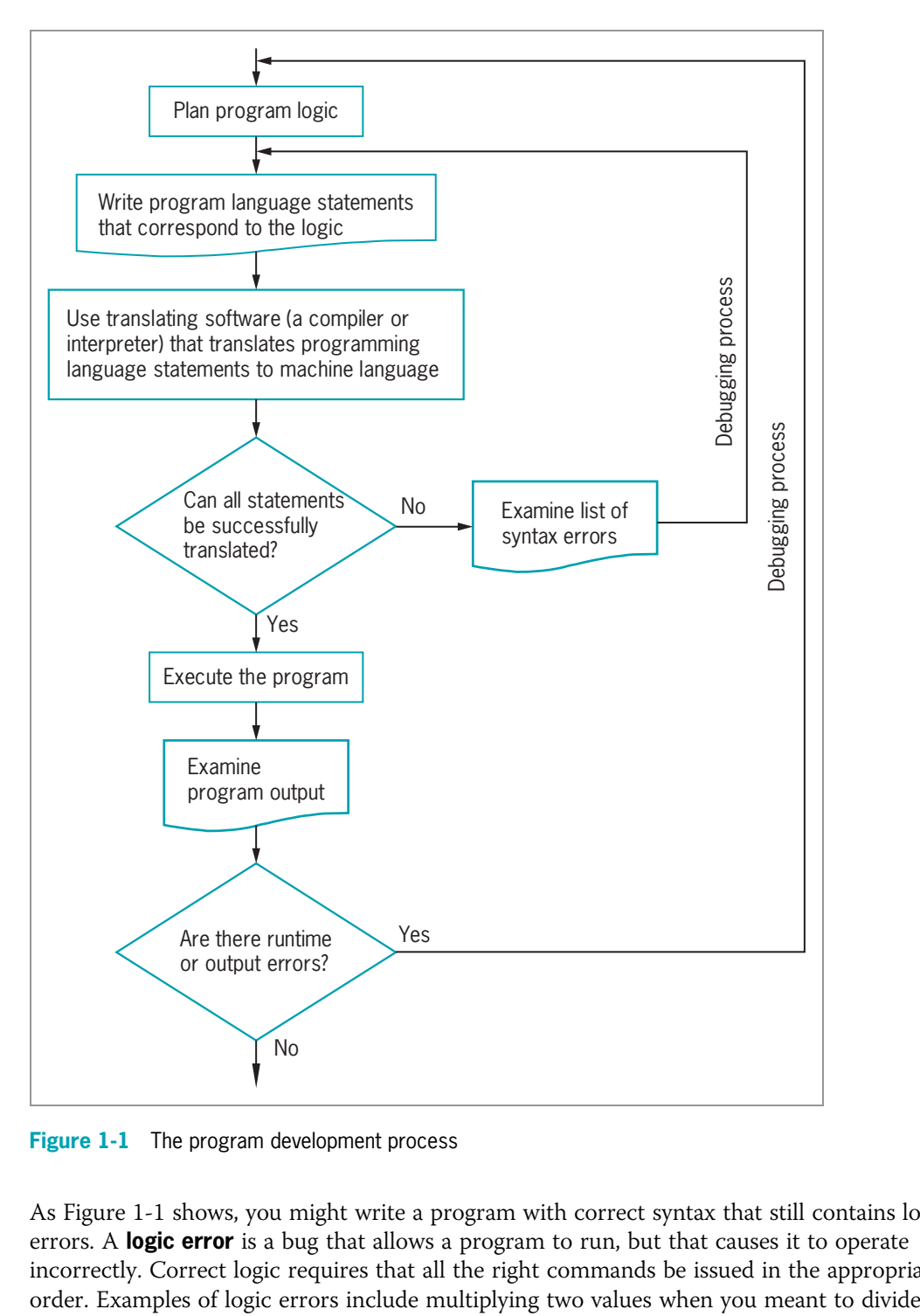

**Figure 1-1** The program development process

As Figure 1-1 shows, you might write a program with correct syntax that still contains logic errors. A **logic error** is a bug that allows a program to run, but that causes it to operate incorrectly. Correct logic requires that all the right commands be issued in the appropriate

them or producing output prior to obtaining the appropriate input. When you develop a program of any significant size, you should plan its logic before you write any program statements.

Correcting logic errors is much more difficult than correcting syntax errors. Syntax errors are discovered by the language translator when you compile a program, but a program can be free of syntax errors and execute while still retaining logic errors. Often you can identify logic errors only when you examine a program's output. For example, if you know an employee's paycheck should contain the value \$4,000, but when you examine a payroll program's output you see that it holds \$40, then a logic error has occurred. Perhaps an incorrect calculation was performed, or maybe the hours worked value was output by mistake instead of the net pay value. When output is incorrect, the programmer must carefully examine all the statements within the program, revise or move the offending statements, and translate and test the program again.

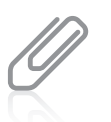

Just because a program produces correct output does not mean it is free from logic errors. For example, suppose that a program should multiply two values entered by the user, that the user enters two 2s, and the output is 4. The program might actually be adding the values by mistake. The programmer would discover the logic error only by entering different values, such as 5 and 7, and examining the result.

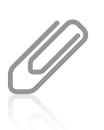

Programmers call some logic errors **semantic errors**. For example, if you misspell a programming language word, you commit a syntax error, but if you use a correct word in the wrong context, you commit a semantic error.

# **TWO TRUTHS & A LIE**

#### **Learning Programming Terminology**

In each "Two Truths & a Lie" section, two of the numbered statements are true, and one is false. Identify the false statement and explain why it is false.

- 1. Unlike a low-level programming language, a high-level programming language allows you to use a vocabulary of reasonable terms instead of the sequences of on-and-off switches that perform the corresponding tasks.
- 2. A syntax error occurs when you misuse a language; locating and repairing all syntax errors is part of the process of debugging a program.
- 3. Logic errors are fairly easy to find because the software that translates a program finds all the logic errors for you.

can nangly be giscovered only by examining a program's output. storrecigie als and the state in the state in the situal control status, but logic errors

# **Comparing Procedural and Object-Oriented Programming Concepts**

Two popular approaches to writing computer programs are procedural programming and object-oriented programming.

### Procedural Programming

**Procedural programming** is a style of programming in which operations are executed one after another in sequence. In procedural applications, you create names for computer memory locations that can hold values—for example, numbers and text—in electronic form. The named computer memory locations are called **variables** because they hold values that might vary. For example, a payroll program might contain a variable named rateOfPay. The memory location referenced by the name rateOfPay might contain different values (a different value for every employee of the company) at different times. During the execution of the payroll program, each value stored under the name rateOfPay might have many operations performed on it—for example, the value might be read from an input device, be multiplied by another variable representing hours worked, and be printed on paper.

For convenience, the individual operations used in a computer program are often grouped into logical units called **procedures**. For example, a series of four or five comparisons and calculations that together determine a person's federal withholding tax value might be grouped as a procedure named calculateFederalWithholding. A procedural program defines the variable memory locations and then calls a series of procedures to input, manipulate, and output the values stored in those locations. When a program **calls a procedure**, the current logic is temporarily abandoned so that the procedure's commands can execute. A single procedural program often contains hundreds of variables and procedure calls. Procedures are also called *modules, methods, functions*, and *subroutines*. Users of different programming languages tend to use different terms. As you will learn later in this chapter, Java programmers most frequently use the term *method*.

### Object-Oriented Programming

Object-oriented programming is an extension of procedural programming in which you take a slightly different approach to writing computer programs. Writing **object-oriented programs** involves:

- Creating classes, which are blueprints for objects
- Creating objects, which are specific instances of those classes
- Creating applications that manipulate or use those objects

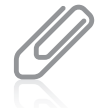

Programmers use *OO* as an abbreviation for *object-oriented*; it is pronounced "oh oh." Object-oriented programming is abbreviated *OOP*, and pronounced to rhyme with *soup*.

**6**

Originally, object-oriented programming was used most frequently for two major types of applications:

- **Computer simulations**, which attempt to mimic real-world activities so that their processes can be improved or so that users can better understand how the real-world processes operate
- **Graphical user interfaces**, or **GUIs** (pronounced "gooeys"), which allow users to interact with a program in a graphical environment

Thinking about objects in these two types of applications makes sense. For example, a city might want to develop a program that simulates traffic patterns to help prevent traffic tie-ups. Programmers would create classes for objects such as cars and pedestrians that contain their own data and rules for behavior. For example, each car has a speed and a method for changing that speed. The specific instances of cars could be set in motion to create a simulation of a real city at rush hour.

Creating a GUI environment for users is also a natural use for object orientation. It is easy to think of the components a user manipulates on a computer screen, such as buttons and scroll bars, as similar to real-world objects. Each GUI object contains data—for example, a button on a screen has a specific size and color. Each object also contains behaviors—for example, each button can be clicked and reacts in a specific way when clicked. Some people consider the term *object-oriented programming* to be synonymous with GUI programming, but objectoriented programming means more. Although many GUI programs are object oriented, not all object-oriented programs use GUI objects. Modern businesses use object-oriented design techniques when developing all sorts of business applications, whether they are GUI applications or not. In the first 13 chapters of this book, you will learn object-oriented techniques that are appropriate for any program type; in the last chapters, you will apply what you have learned about those techniques specifically to GUI applications.

Understanding object-oriented programming requires grasping three basic concepts:

- Encapsulation as it applies to classes as objects
- Inheritance
- Polymorphism

# Understanding Classes, Objects, and Encapsulation

In object-oriented terminology, a **class** is a term that describes a group or collection of objects with common properties. In the same way that a blueprint exists before any houses are built from it, and a recipe exists before any cookies are baked from it, a class definition exists before any objects are created from it. A **class definition** describes what attributes its objects will have and what those objects will be able to do. **Attributes** are the characteristics that define an object; they are **properties** of the object. When you learn a programming language such as Java, you learn to work with two types of classes: those that have already been developed by the language's creators and your own new, customized classes.

An **object** is a specific, concrete **instance** of a class. Creating an instance is called **instantiation**. You can create objects from classes that you write and from classes written by other programmers, including Java's creators. The values contained in an object's properties often differentiate instances of the same class from one another. For example, the class Automobile describes what Automobile objects are like. Some properties of the Automobile class are make, model, year, and color. Each Automobile object possesses the same attributes, but not necessarily the same values for those attributes. One Automobile might be a 2010 white Ford Taurus and another might be a 2015 red Chevrolet Camaro. Similarly, your dog has the properties of all Dogs, including a breed, name, age, and whether its shots are current. The values of the properties of an object are referred to as the object's **state**. In other words, you can think of objects as roughly equivalent to nouns, and of their attributes as similar to adjectives that describe the nouns.

When you understand an object's class, you understand the characteristics of the object. If your friend purchases an Automobile, you know it has a model name, and if your friend gets a Dog, you know the dog has a breed. Knowing what attributes exist for classes allows you to ask appropriate questions about the states or values of those attributes. For example, you might ask how many miles the car gets per gallon, but you would not ask whether the car has had shots. Similarly, in a GUI operating environment, you expect each component to have specific, consistent attributes and methods, such as a window having a title bar and a close button, because each component gains these properties as a member of the general class of GUI components. Figure 1-2 shows the relationship of some Dog objects to the Dog class.

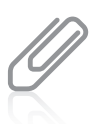

By convention, programmers using Java begin their class names with an uppercase letter. Thus, the class that defines the attributes and methods of an automobile would probably be named Automobile, and the class for dogs would probably be named Dog. However, following this convention is not required to produce a workable program.

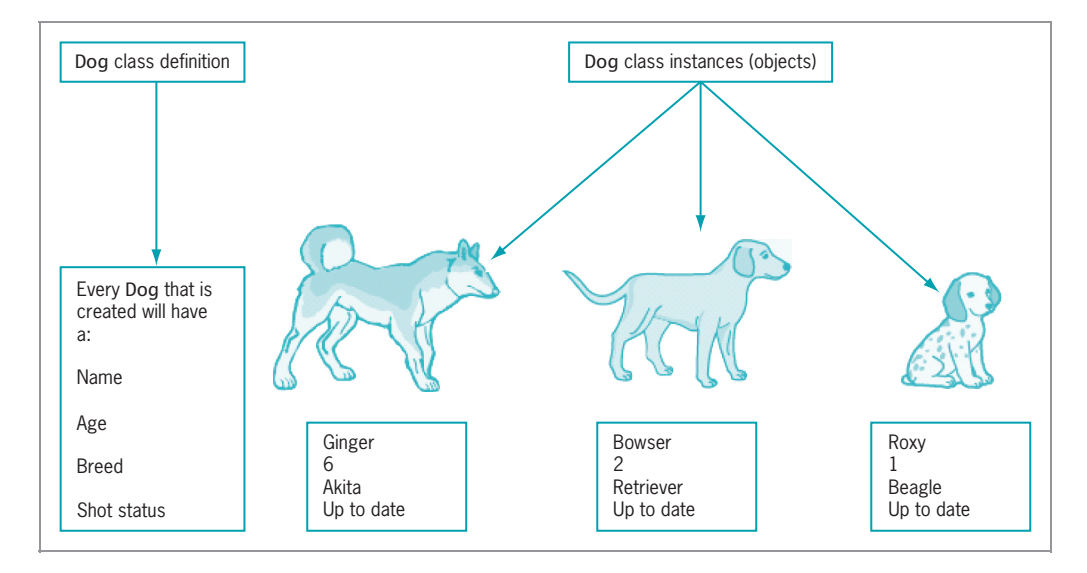

#### **Figure 1-2** Dog class definition and some objects created from it

**8**

Copyright 2016 Cengage Learning. All Rights Reserved. May not be copied, scanned, or duplicated, in whole or in part. Due to electronic rights, some third party content may be suppressed from the eBook and/or eChapter(s). Editorial review has deemed that any suppressed content does not materially affect the overall learning experience. Cengage Learning reserves the right to remove additional content at any time if subsequent rights restrict

Besides defining properties, classes define methods their objects can use. A **method** is a self-contained block of program code that carries out some action, similar to a procedure in a procedural program. An Automobile, for example, might have methods for moving forward, moving backward, and determining the status of its gas tank. Similarly, a Dog might have methods for walking, eating, and determining its name, and a program's GUI components might have methods for maximizing and minimizing them as well as determining their size. In other words, if objects are similar to nouns, then methods are similar to verbs.

In object-oriented classes, attributes and methods are encapsulated into objects. **Encapsulation** refers to two closely related object-oriented notions:

- Encapsulation is the enclosure of data and methods within an object. Encapsulation allows you to treat all of an object's methods and data as a single entity. Just as an actual dog contains all of its attributes and abilities, so would a program's Dog object.
- Encapsulation also refers to the concealment of an object's data and methods from outside sources. Concealing data is sometimes called *information hiding*, and concealing how methods work is *implementation hiding*; you will learn more about both terms in the chapter "Using Methods, Classes, and Objects." Encapsulation lets you hide specific object attributes and methods from outside sources and provides the security that keeps data and methods safe from inadvertent changes.

If an object's methods are well written, the user can be unaware of the low-level details of how the methods are executed, and the user must simply understand the interface or interaction between the method and the object. For example, if you can fill your Automobile with gasoline, it is because you understand the interface between the gas pump nozzle and the vehicle's gas tank opening. You don't need to understand how the pump works mechanically or where the gas tank is located inside your vehicle. If you can read your speedometer, it does not matter how the displayed figure is calculated. As a matter of fact, if someone produces a superior, more accurate speed-determining device and inserts it in your Automobile, you don't have to know or care how it operates, as long as your interface remains the same. The same principles apply to well-constructed classes used in object-oriented programs programs that use classes only need to work with interfaces.

## Understanding Inheritance and Polymorphism

An important feature of object-oriented program design is **inheritance**—the ability to create classes that share the attributes and methods of existing classes, but with more specific features. For example, Automobile is a class, and all Automobile objects share many traits and abilities. Convertible is a class that inherits from the Automobile class; a Convertible is a type of Automobile that has and can do everything a "plain" Automobile does—but with an added ability to lower its top. (In turn, Automobile inherits from the Vehicle class.) Convertible is not an object—it is a class. A specific Convertible is an object—for example, my1967BlueMustangConvertible.

Inheritance helps you understand real-world objects. For example, the first time you encounter a convertible, you already understand how the ignition, brakes, door locks, and